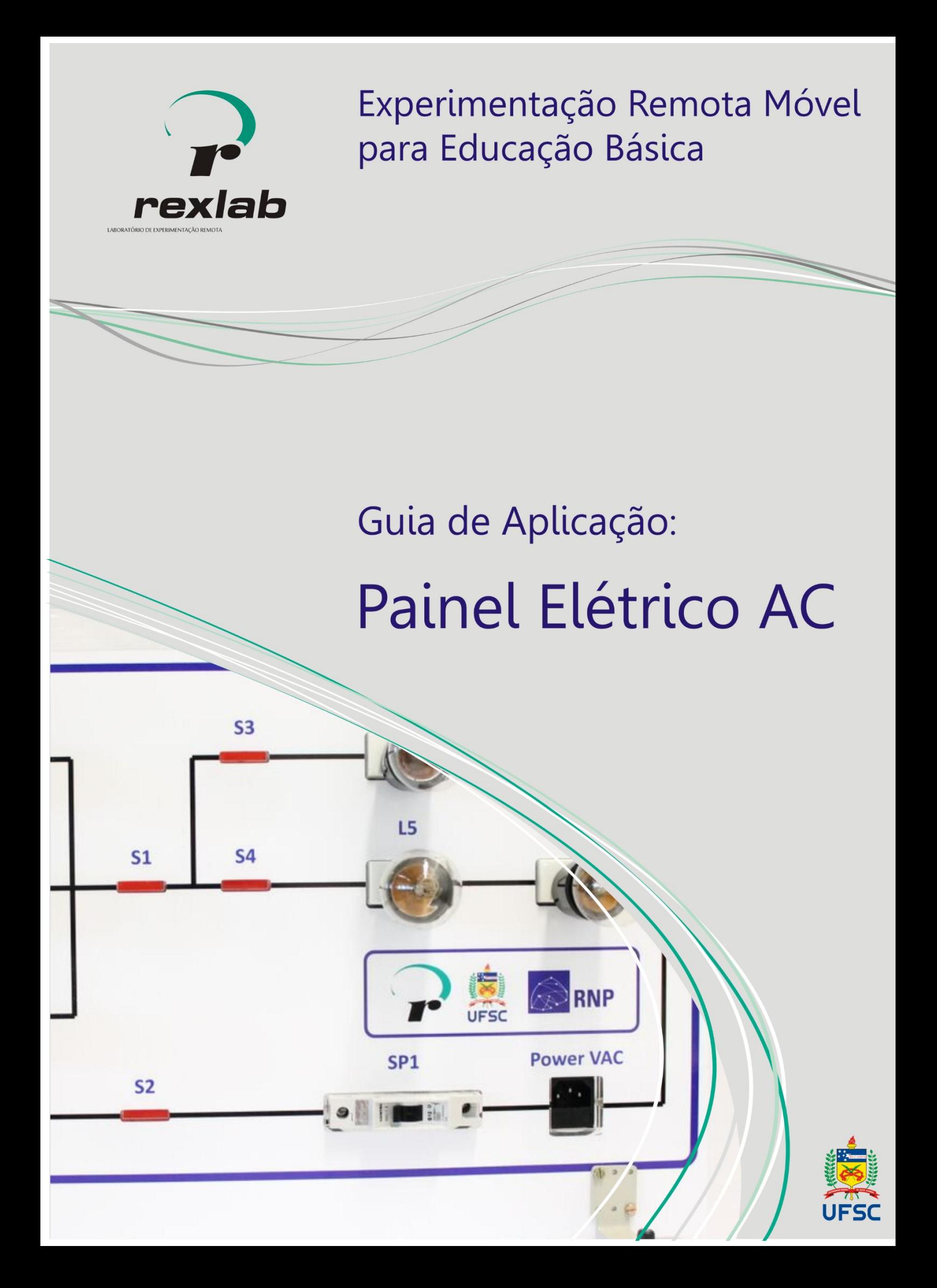

O trabalho Guia de Aplicação de SILVA, Juarez B. está licenciado com uma Licença Creative Commons - Atribuição-Não Comercial 4.0 Internacional.

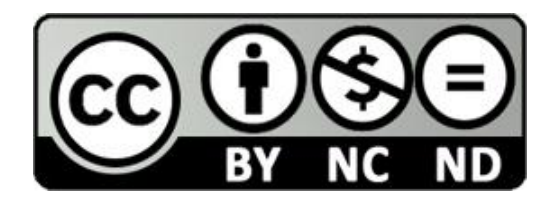

Este manual, cada capítulo e suas imagens estão licenciados sob a licença Creative Commons -Atribuição-Não Comercial-Sem Derivados 4.0 Internacional. Uma cópia desta licença pode ser visualizada em

http://creativecommons.org.nz/licences/licences-explained/. Ela define que este manual é livre para reprodução e distribuição porém sempre deve ser citado o autor. Não deve ser usado para fins comerciais ou financeiro e não é permito qualquer trabalho derivado. Se você quiser fazer algum dos itens citados como não permitidos, favor entrar em contato com os organizadores do manual.

O download em edição eletrônica desta obra pode ser encontrado em http://www.rexlab.ufsc.br.

> Material Guia de Aplicação: Painel Elétrico AC: obra coletiva concebida, desenvolvida e produzida pelo Laboratório de Experimentação Remota (RExLab).

> > Araranguá – SC, Brasil, 2015

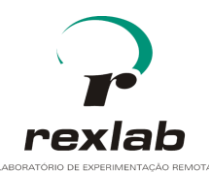

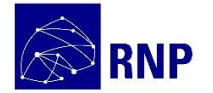

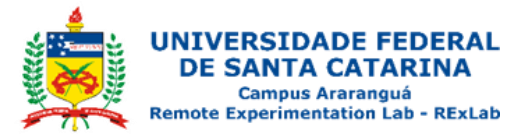

#### **Histórico de revisões do documento**

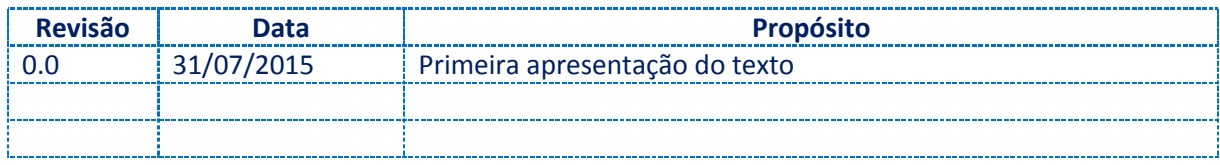

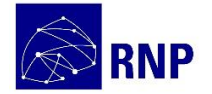

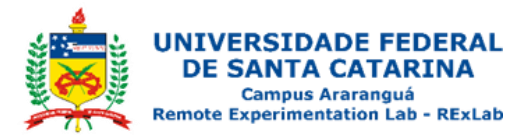

### **Sumário**

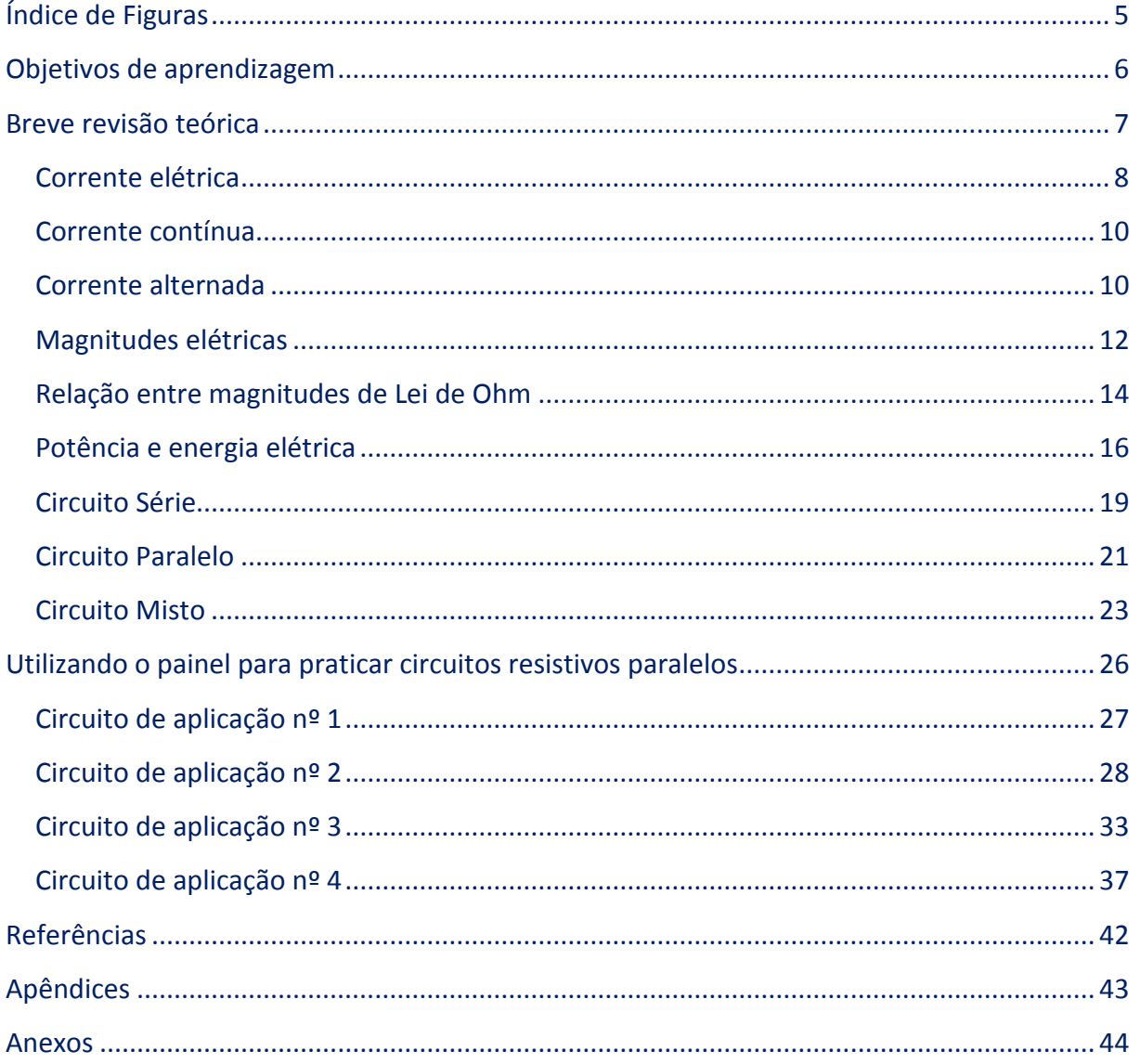

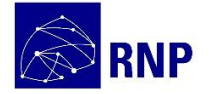

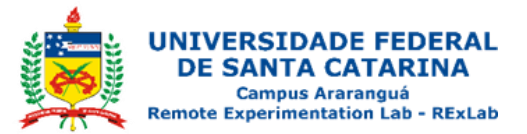

# <span id="page-4-0"></span>**Índice de Figuras**

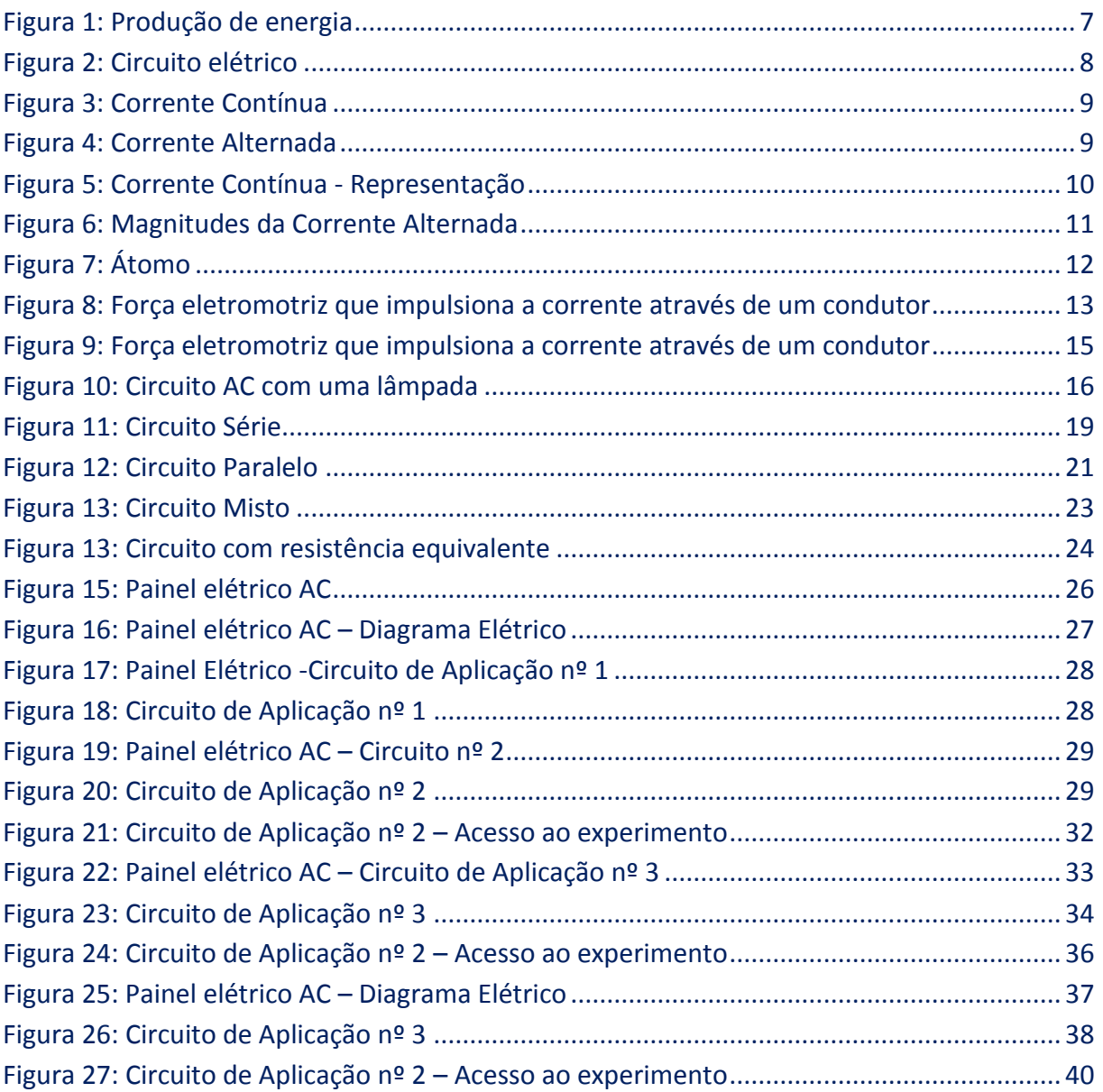

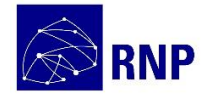

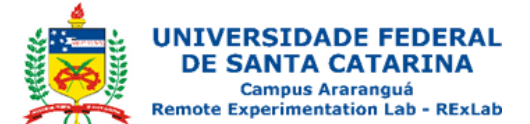

### <span id="page-5-0"></span>**Objetivos de aprendizagem**

Ao terminar esta atividade o estudante deverá ser capaz de:

- − Identificar associações série, paralela e mista e efetuar a verificação experimental dos resultados;
- − Identificar os fenômenos elétricos presentes no funcionamento de uma lâmpada incandescente;
- − Resolver matematicamente problemas que envolvam a Lei de Ohm.

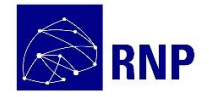

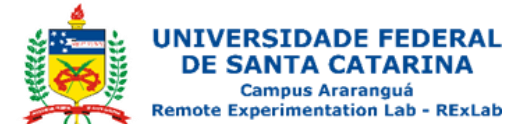

#### <span id="page-6-0"></span>**Breve revisão teórica**

A sociedade atual converteu-se em uma sociedade dependente da eletricidade, basta observarmos ao nosso redor a quantidade de dispositivos e equipamentos que dependem direta ou indiretamente dela. Por exemplo, iluminação residencial, eletrodomésticos, computadores, etc., um número muito expressivo de dispositivos e equipamentos que dependem da eletricidade. A eletricidade ou força eletromotriz pode ser produzida de várias maneiras, por exemplo:

- − **Eletricidade estática ou por fricção**: neste caso os elétrons são separados dos átomos por meio da fricção entre dois corpos;
- − **Conversão por ação química**: a reação química é usada para produzir cargas em dois metais diferentes, que formarão os polos. As baterias e as pilhas secas são aplicações comuns deste tipo;
- − **Fotoeletricidade**: alguns elementos possuem características de emitir elétrons, quando expostos a luz;
- − **Termoeletricidade**: alguns materiais quando aquecidos emitem elétrons;
- − **Magnetismo**: eletricidade ou força eletromotriz estão intimamente relacionados, por exemplo, alternadores e dínamos.

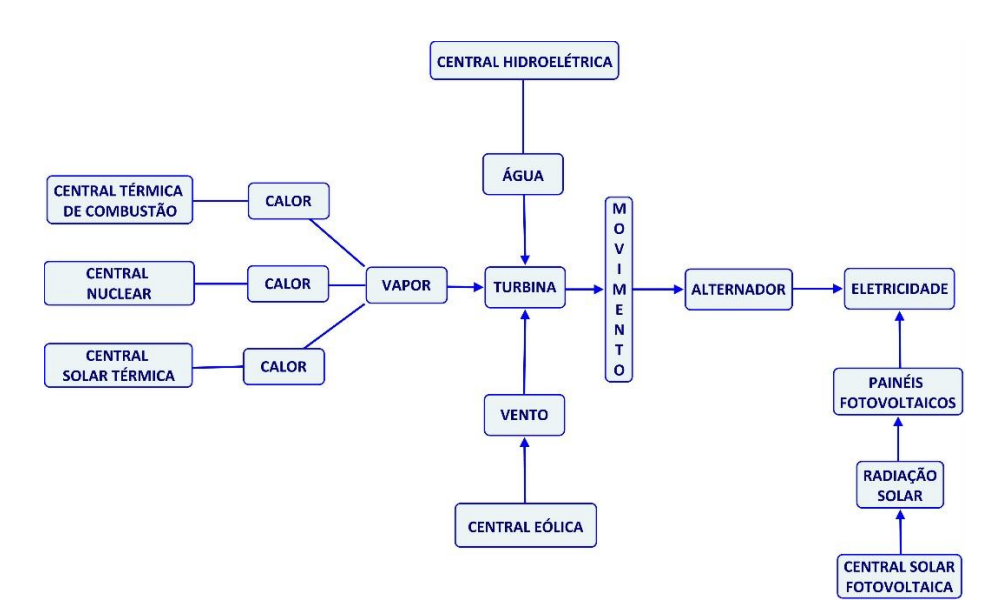

<span id="page-6-1"></span>**Figura 1: Produção de energia**

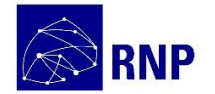

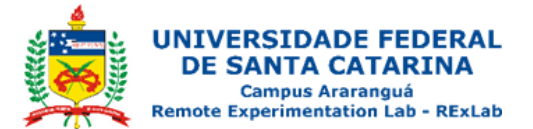

Um circuito elétrico é um conjunto de elementos condutores conectados de forma que possam se constituir em um caminho fechado através do qual circula (ou pode circular) uma corrente elétrica. Os elementos mais comuns encontrados em um circuito elétrico são:

- − **Gerador (pilha, bateria, etc.)**: que supre energia elétrica para o circuito;
- − **Receptor (motor, lâmpada, resistência, etc.)**: que aproveita a energia elétrica fornecida pelo gerador, transformando-a em outros tipos de energia (mecânica, luminosa, calorífica, etc.);
- − **Interruptor**: que abre ou fecha o circuito, para que a transformação de energia seja realizada quando for solicitada;
- − **Condutores:** geralmente fios metálicos, que unem o gerador e o receptor. Em geral nos exemplos apresentados em classe considera-se o condutor como ideal, ou seja, sem resistência. Desta forma, os dois extremos de um fio condutor ideal tem o mesmo potencial.

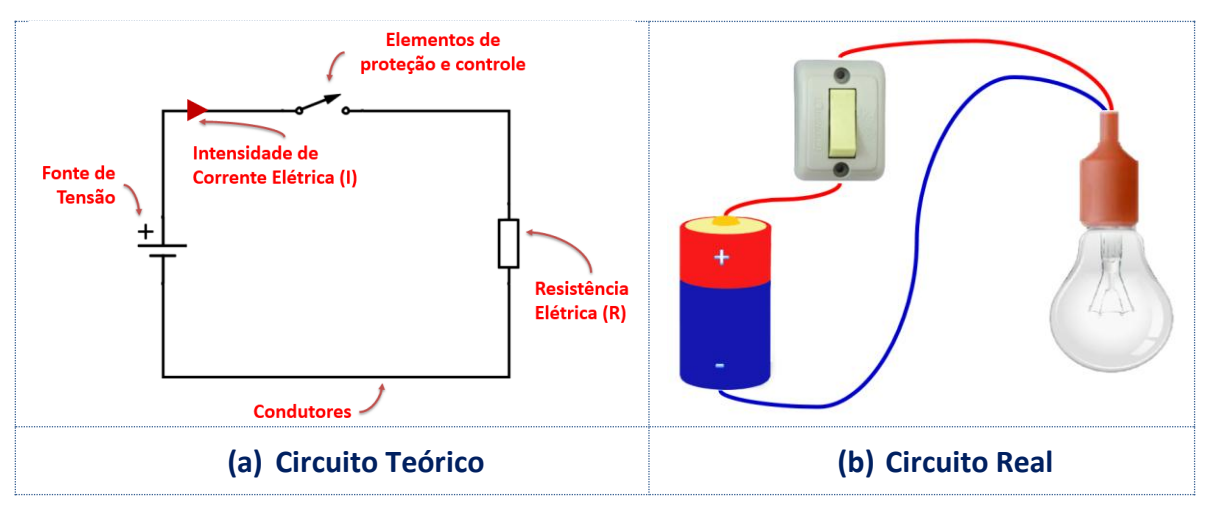

**Figura 2: Circuito elétrico**

#### <span id="page-7-1"></span><span id="page-7-0"></span>**Corrente elétrica**

A corrente elétrica pode ser entendida como a passagem de elétrons através de um condutor, porém, pode-se fazer com que estes elétrons passem sempre no mesmo sentido (corrente contínua) ou que mudem de sentido de passagem e que inclusive a quantidade de elétrons varie conforme passem (corrente alternada).

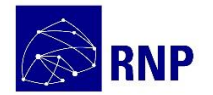

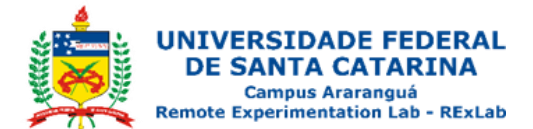

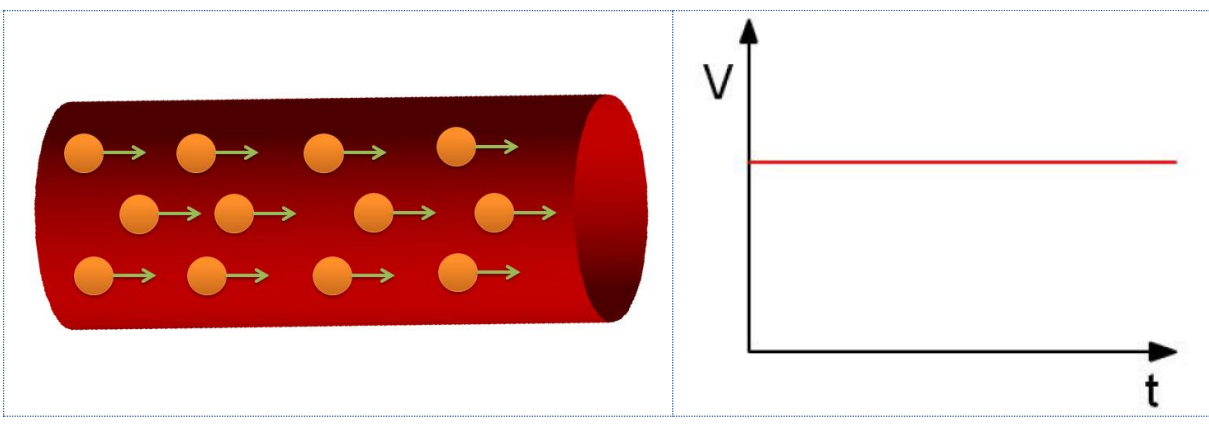

**Figura 3: Corrente Contínua**

<span id="page-8-0"></span>Conforme o receptor que será utilizado utilizasse uma ou outra. A conversão de corrente alternada em corrente contínua ou vice-versa é muito empregada nos sistemas eletrônicos atuais. Um número muito grande de dispositivos e equipamentos eletrônicos utiliza a corrente contínua, uma vez que, necessitam controlar a passagem de elétrons de uma forma muito seletiva, porém, a maior parte da produção e transporte ocorrer através de corrente alternada, surgindo desta muita demanda de transformar corrente alternada em contínua.

<span id="page-8-1"></span>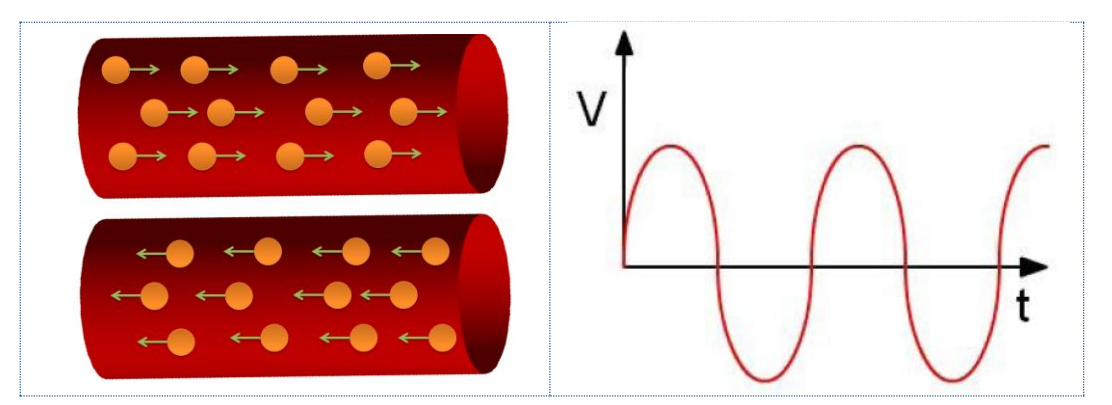

**Figura 4: Corrente Alternada**

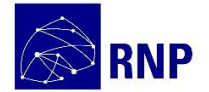

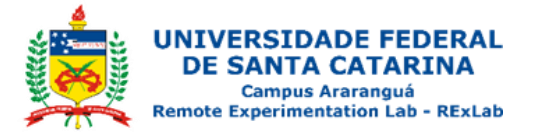

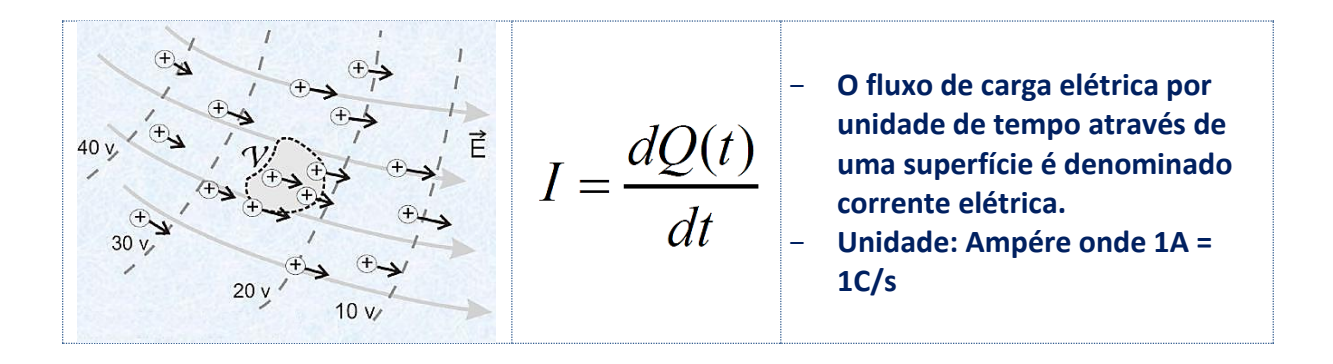

#### <span id="page-9-0"></span>**Corrente contínua**

A corrente contínua pode ser obtida através de métodos químicos, por exemplo, pilhas e baterias, ou por métodos mecânicos como no caso de dínamos, por exemplo, ou mesmo por outros métodos como o fotovoltaico, térmico, etc.

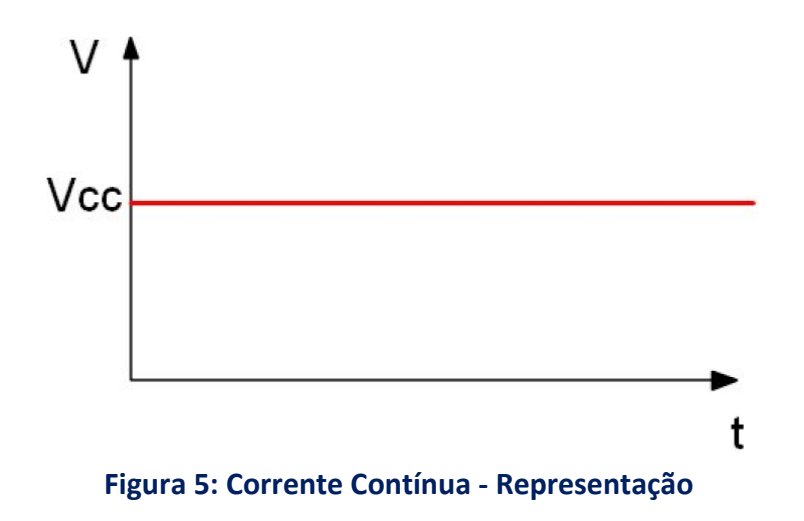

#### <span id="page-9-2"></span><span id="page-9-1"></span>**Corrente alternada**

A corrente alternada pode ser obtida por métodos mecânicos, por exemplo, um alternador, ou por conversão de corrente contínua em alternada, através de um dispositivo chamado inversos. A corrente alternada apresenta um valor que varia constantemente no tempo, apresentando valores positivos, zero e negativos.

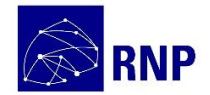

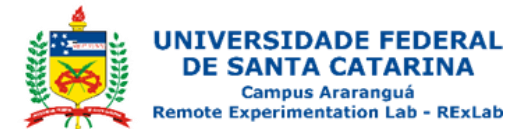

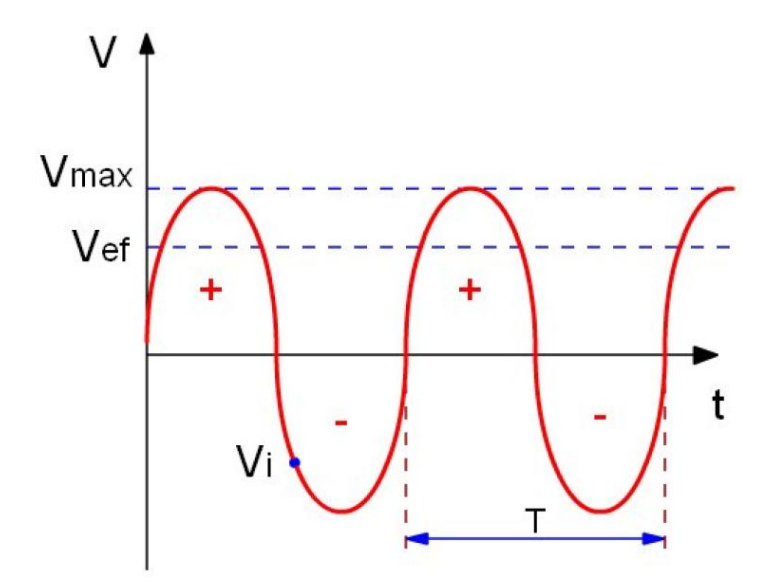

**Figura 6: Magnitudes da Corrente Alternada**

Os valores que caracterizam a corrente alternada são:

- <span id="page-10-0"></span>− **Valor máximo (Vmax)**: é o valor de pico que a corrente alternada alcança, pode ser positivo ou negativo, também é conhecido como o valor de pico (Vp).
- − **Valor instantâneo (Vi)**: é o valor que a corrente alcança em um dado momento. Pode ser calculado a partir da fórmula:

$$
- Vi = Vmax * sen ( \omega t )
$$

- − Onde ωt é o ângulo no qual desejamos obter o valor instantâneo.
- − **Valor eficaz (Vef)**: é o valor da corrente contínua o qual deveremos substituir pela corrente alternada para que produza o mesmo efeito. É calculado pela fórmula:

$$
- \hspace{0.2cm} Vef = \frac{Vmax}{\sqrt{2}}
$$

- **Período (T)**: é o tempo para produzir um ciclo completo de corrente. Corresponde a 360º.
- − **Frequência (F)**: é o número de ciclos completos produzidos em 1 segundo. Pode ser calculado com a fórmula:

$$
- f = \frac{1}{T}
$$

Para a corrente da rede elétrica é 60Hz.

Uma vantagem da corrente alternada é que em cada ciclo o valor da tensão

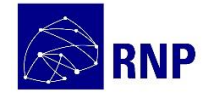

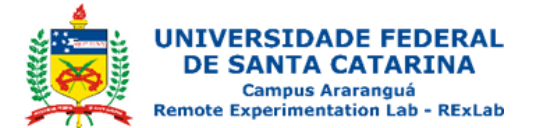

passa por zero, e isto facilita a desconexão dos equipamentos eletro/eletrônicos. Outras vantagens da corrente alternada em relação à corrente contínua são:

- − Permite aumentar ou diminuir o valor da voltagem por meio de transformadores;
- − Pode ser transportada para grandes distâncias com pouca perda de energia;
- − É possível convertê-la em corrente contínua com facilidade.

#### <span id="page-11-0"></span>**Magnitudes elétricas**

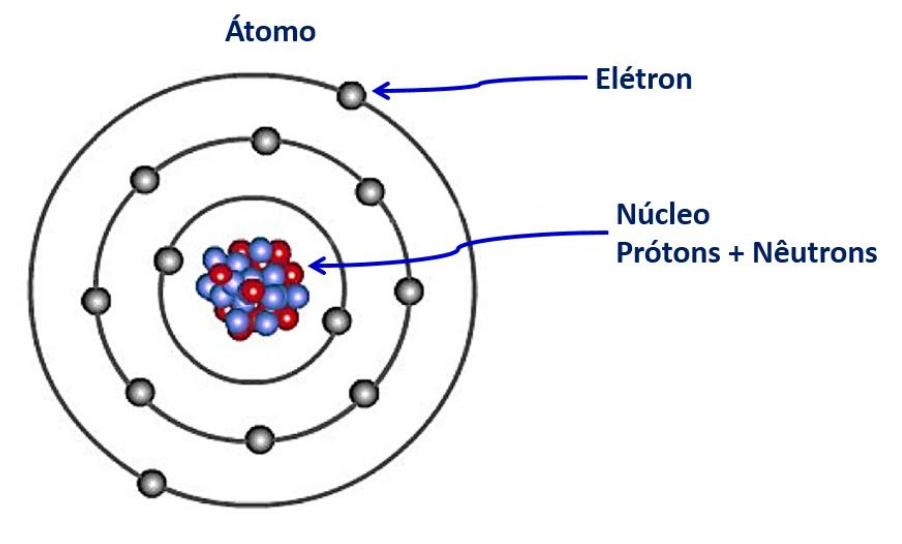

**Figura 7: Átomo**

<span id="page-11-1"></span>A matéria é constituída de moléculas, que por sua vez são constituídas por átomos. O átomo é formado por um núcleo que contém prótons e nêutrons, e em torno deste núcleo giram os elétrons. Quando o número de prótons e elétrons coincidem em um átomo, diz-se que este é neutro. Quando o número de elétrons é menos que o número de prótons, diz-se que o átomo está carregado positivamente. E quando o número de elétrons é maior que o de prótons, diz-se que está carregado negativamente.

A **carga elétrica (q)** de um corpo expressa o excesso ou a falta de elétrons que existe em seus átomos. Sua unidade é o Coulomb (S) onde  $1C = 6,25*10^{18}$  elétrons. A **intensidade (I)** é a quantidade de carga elétrica que circula por um condutor em uma unidade de tempo. Pode ser calculada por:

$$
I=\frac{q}{t}
$$

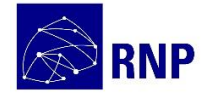

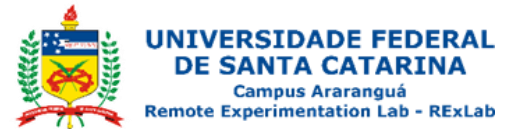

As unidades são:

#### Amperes = **Coulombs** segundo

Para que os elétrons se desloquem por um condutor é necessário uma **diferença de potencial** ou **força eletromotriz (V)** entre suas extremidades. Sua unidade é o Volt, e isto se consegue conectando cargas de sinais diferentes em seus extremidades.

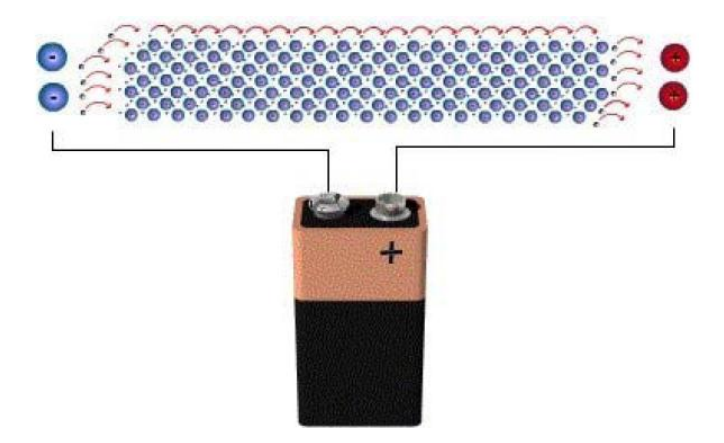

<span id="page-12-0"></span>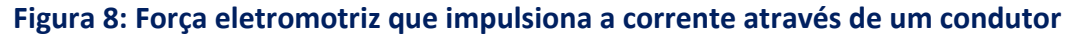

Nem todos os corpos permite a passagem de elétrons com a mesma facilidade. A **resistência (R)** é a dificuldade que um corpo opõe para a passagem de elétrons. Sua unidade é o **Ohm (Ω)** e dependo do material de construção do corpo e de suas dimensões. Quando seu valor é alto dizemos que um material é isolante, caso contrário, se for pequena dizemos que trata-se de um condutos. A fórmula para calcular a resistência de uma barra metálica ou um fio é:

$$
R=\rho\frac{L}{S}
$$

Onde:

- − **R** é o valor da resistência em ohms (Ω);
- $-$  **ρ** é a resistividade do material Ω $\frac{mm^2}{m}$  $\overline{m}$
- − **L** é o comprimento do elemento.
- − **S** é secção do elemento.

A **resistividade (ρ)** é uma propriedade intrínseca de cada material, onde cada

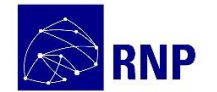

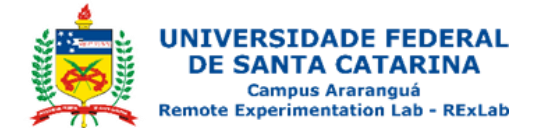

material tem a sua, e indica a dificuldade que os elétrons encontram para sua passagem.

| <b>Material</b> | Resistividade (p)                              | <b>Unidades</b>                     |
|-----------------|------------------------------------------------|-------------------------------------|
| Prata           | 0,01                                           | mm <sup>2</sup><br>$\boldsymbol{m}$ |
| Cobre           | 0,0172                                         |                                     |
| Ouro            | 0,024                                          |                                     |
| Alumínio        | 0,0283                                         |                                     |
| Ferro           | 0,1                                            |                                     |
| Estanho         | 0,139                                          |                                     |
| Mercúrio        | 0,942                                          |                                     |
| Madeira         | De 108*10 <sup>6</sup> a 1.014*10 <sup>6</sup> |                                     |
| Vidro           | 1.010.000.000                                  |                                     |

**Tabela 1: Resistividade - materiais**

Por exemplo:

Para uma barra de cobre de 20m de comprimento e 10mm<sup>2</sup> de secção podemos calcular sua resistência, assim:

$$
R=\rho\frac{L}{S}=0.0172\Omega\frac{mm^2}{m}\frac{20m}{10mm^2}=0.0344\Omega
$$

Se for uma barra de madeira com 20m de comprimento e 10mm<sup>2</sup> de secção, sua resistência será:

$$
R = \rho \frac{L}{S} = 108 * 10^6 \Omega \frac{mm^2}{m} \frac{20m}{10mm^2} = 216 * 10^6 \Omega
$$

#### <span id="page-13-0"></span>**Relação entre magnitudes de Lei de Ohm**

No início do século XIX, Georg Simon Ohm descobriu a relação que existia entre a corrente, a tensão e a resistência dos circuitos elétricos e a enunciou com a chamada **Lei de Ohm**, da seguinte maneira:

*A itensidade que circula por um circuito é proporcional* 

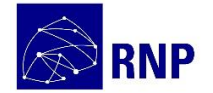

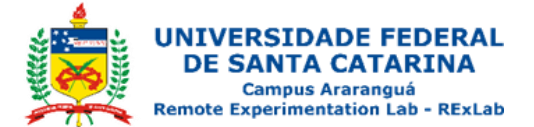

*à tensão que aplicamos nele e inversamente proporcional à resistência que se opõe a referida corrente.*

Que pode ser expressa com a fórmula:

$$
I=\frac{V}{R}
$$

Onde:

- − **I** é medida em Amperes;
- − **V** em Volts;
- − **R** em Ohms.

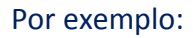

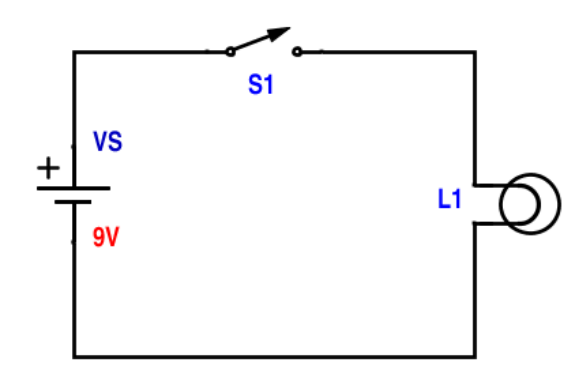

#### <span id="page-14-0"></span>**Figura 9: Força eletromotriz que impulsiona a corrente através de um condutor**

Se no circuito da figura 9, a bateria apresentar uma diferença de potencial de 9V e a resistência da lâmpada for de 150Ω. Qual a intensidade de corrente que sairá da bateria e atravessará a lâmpada?

Solução:

$$
I=\frac{V}{R}=\frac{9}{150}=0,06A
$$

Logo, circulam 0,06A pela lâmpada.

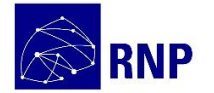

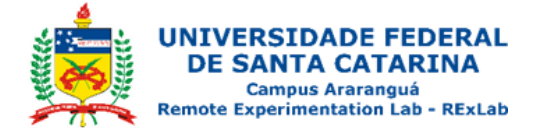

Qundo nos referimos à corrente alternada os valores que devemos levar em

conta são os valores eficazes.

Por exemplo no circuito abaixo a corrente eficaz será?

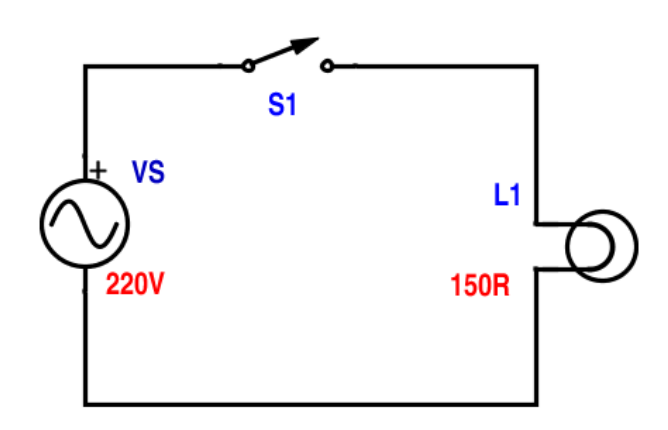

**Figura 10: Circuito AC com uma lâmpada**

$$
I_{Ef} = \frac{V_{Ef}}{R} = \frac{220}{150} = 1,4667A
$$

<span id="page-15-1"></span>Logo, circulará 1,4667A eficazes pela lâmpada.

#### <span id="page-15-0"></span>**Potência e energia elétrica**

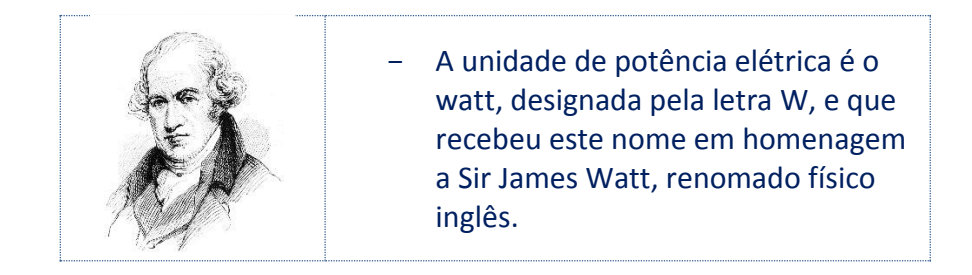

A potência elétrica que pode ser desenvolvida em um receptor elétrico pode ser calculada pela fórmula:

$$
P=V^*I
$$

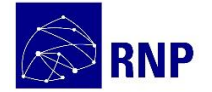

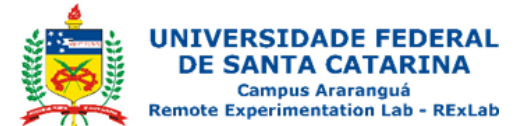

Onde:

- − **P** é a potência em watts (W);
- − **V** é a voltagem (V);
- − **I** é a intensidade (A);

Porém, quando se trata de corrente alternada os valores de voltagem e intensidade devem ser os eficazes.

$$
P_{Ef}=V_{Ef}\ast I_{Ef}
$$

A partir da Lei de Ohm poderemos expressar a potência em função de outros parâmetros:

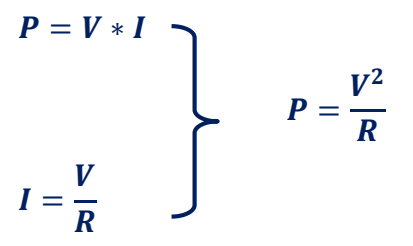

Onde a potência depende do quadrado da voltagem e do inverso da resistência do receptor.

Outra forma de expressar a potência é:

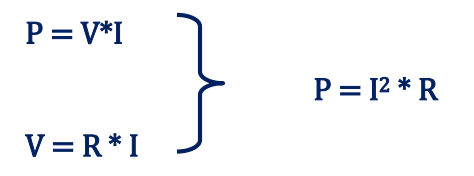

Onde a potência depende do quadrado da corrente que circula pelo receptor e da resistência.

Para que se possa entender melhor o conceito de potência, podemos pensar em uma lâmpada que tem uma potência de 25W e um resistência de 2116Ω, enquanto que uma lâmpada de 100W tem uma resistência de 529Ω, ou seja, produz uma intensidade luminosa

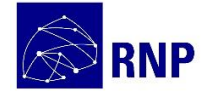

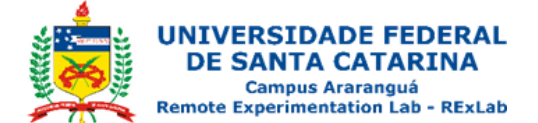

bem maior. A intensidade luminosa de cada uma delas dependerá da tensão que seja aplicada em seus terminais.

Por exemplo. Para calcular a potência de uma lâmpada de 529Ω, conectada a uma tensão de 110V, fazemos:

$$
P=\frac{V^2}{R}=\frac{110^2}{529}=22,87W
$$

Outro exemplo. Se uma lâmpada tem os seguintes dados nominais 220V e 60W, podemos calcular a potência que entregará da se a conectada a um rede de 127V.

$$
R=\frac{V^2}{P}=\frac{230^2}{60}=881,66\Omega
$$

Depois de calcular a resistência podemos calcular a potência que entregará nas condições de trabalho propostas:

$$
P=\frac{V^2}{R}=\frac{127^2}{881,66}=18,294W
$$

Porém, quando mantemos um receptor conectado durante um período de tempo e desejamos conhecer a energia que consome, podemos utilizar a seguinte fórmula:

$$
E=P^{\,\ast}\,t
$$

Onde:

- − **E** é a energia em Joules (J);
- − **P** é a potência em Watts (W);
- − **t** é o tempo em segundos (s).

No caso da corrente alternada serão utilizados os valores eficazes.

Por exemplo, a energia consumida quando mantemos acesa uma lâmpada de 100W durante 10 horas. Primeiro passamos as horas para segundos:

$$
t=10h\frac{3600s}{1h}=36000s
$$

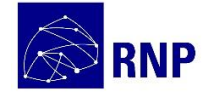

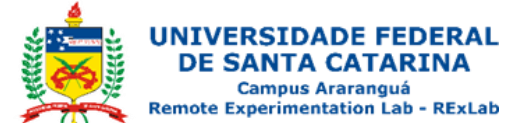

Logo a energia será:

$$
E = P * t = 100W * 36000s = 3600000 J = 3,6 MJ
$$

A energia expressa em KWh para o exemplo anterior será:

 $E = P * t = 0,1KW * 10h = 1KWh$ 

#### <span id="page-18-0"></span>**Circuito Série**

Um circuito série é aquele que tem seus receptores conectados em sequência.

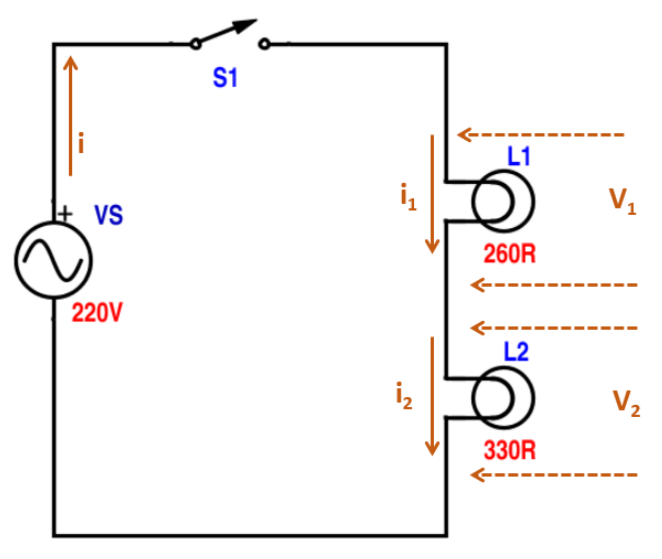

**Figura 11: Circuito Série**

<span id="page-18-1"></span>Um circuito série é aquele que tem seus receptores conectados um na sequência do outro e se caracteriza por:

- − A resistência total do circuito é a soma das resistências que o compõe. **R<sup>T</sup> = R<sup>1</sup> + R<sup>2</sup>**
- − A corrente que circula é a mesma por todos os elementos. **I<sup>T</sup> = I<sup>1</sup> = I<sup>2</sup>**
- − A força eletromotriz gerada pelo gerador é dividida entre os diferentes elementos que compõe o circuito. **V = V<sup>1</sup> + V<sup>2</sup>**

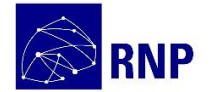

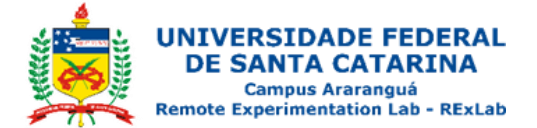

Por exemplo. No circuito série apresentado na figura 11, a fonte de alimentação apresenta uma diferença de potencial de 220V e a resistência das lâmpadas é de 260Ω e 330Ω. Como poderemos calcular todos os valores deste circuito?

A resistência total será:

 $RT = R1 + R2 = 260\Omega + 330\Omega = 590\Omega$ 

Da Lei de Ohm poderemos obter a corrente total:

$$
I_T = \frac{V_T}{R_T} = \frac{220V}{590\Omega} = 0,3729A
$$

A corrente que circula em cada elemento é:

$$
IT = I1 = I2 = 0,3729A
$$

Da Lei de Ohm poderemos obter a tensão em cada elemento:

 $V1 = R1 * I1 = 260\Omega * 0,3729A = 96,95V$  $V1 = R1 * I1 = 330\Omega * 0,3729A = 123,06V$ 

Podemos comprovar da seguinte forma:

$$
VT = V1 + V2 = 96,95 + 123,06 = 220,01V
$$

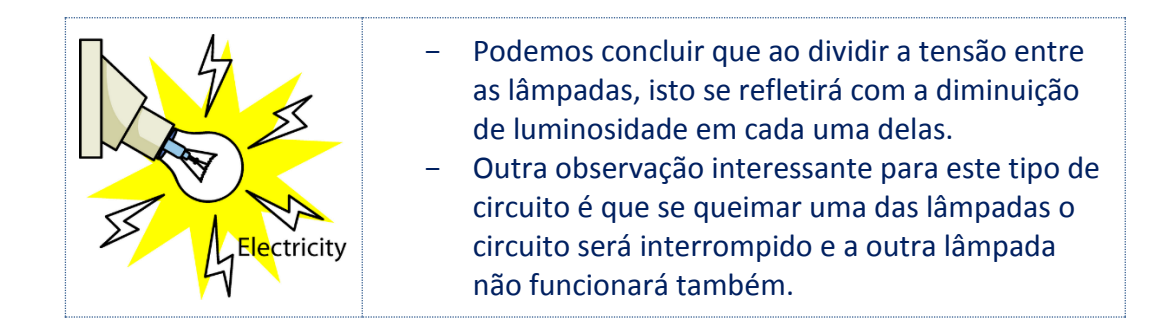

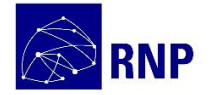

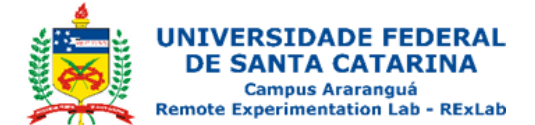

#### <span id="page-20-0"></span>**Circuito Paralelo**

Um circuito paralelo é aquele que tem os terminais de seus receptores conectados entre si.

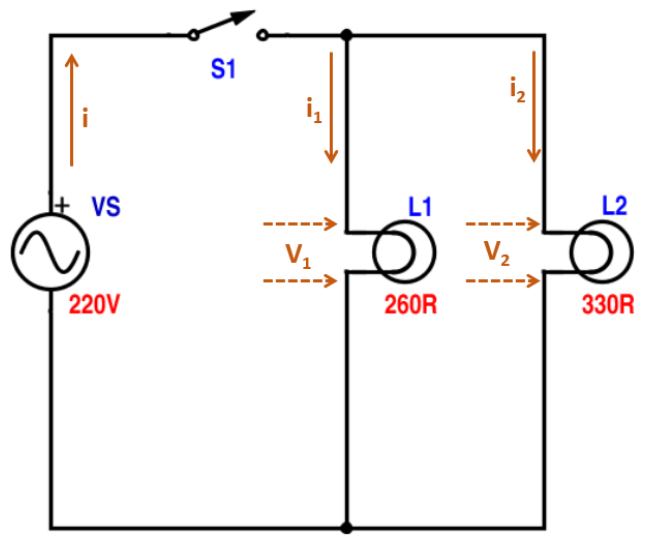

**Figura 12: Circuito Paralelo**

<span id="page-20-1"></span>A associação paralela se caracteriza pelo inverso da resistência total que é a soma do inverso das resistências que o compõe.

$$
\frac{1}{R_T} = \frac{1}{R_1} + \frac{1}{R_2}
$$

Outra forma de expressar resistência total, em circuitos com apenas dois elementos é:

$$
R_T = \frac{R_1 * R_2}{R_1 + R_2}
$$

A corrente elétric total que sai do gerador é dividida entre todos os elementos:

 $I_T = I_1 + I_2$ 

A força eletromotriz total gerada para o circuito tem valor igual em todos os elementos:

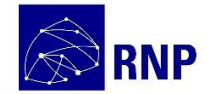

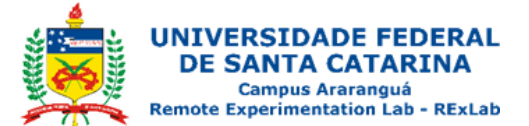

 $V_T = V_1 = V_2$ 

Por exemplo. No circuito da figura 12 é aplicada uma diferença de potencial de 220V nas lâmpadas de 260Ω e 330Ω. Quais os valores deste circuito?

A resistência total será:

$$
R_T = \frac{R_1 * R_2}{R_1 + R_2} = \frac{260 * 330}{260 + 330} = 145,42\Omega
$$

Pela Lei de Ohm poderemos obter a corrente total:

$$
I_T = \frac{V_T}{R_T} = \frac{220}{145,42} = 1,5129A
$$

A tensão em cada lâmpada é igual a do gerador:

$$
V_T=V_1=V_2=220V
$$

Através da Lei de Ohm poderemos obter a corrente em cada um dos elementos:

$$
I_1 = \frac{V_1}{R_1} = \frac{220}{260} = 0,8462A
$$

$$
I_1 = \frac{V_1}{R_1} = \frac{220}{330} = 0,6667A
$$

Podemos comprovar da seguinte maneira:

$$
IT = I1 + I2 = 0,8462A + 0,667A = 1,5132A
$$

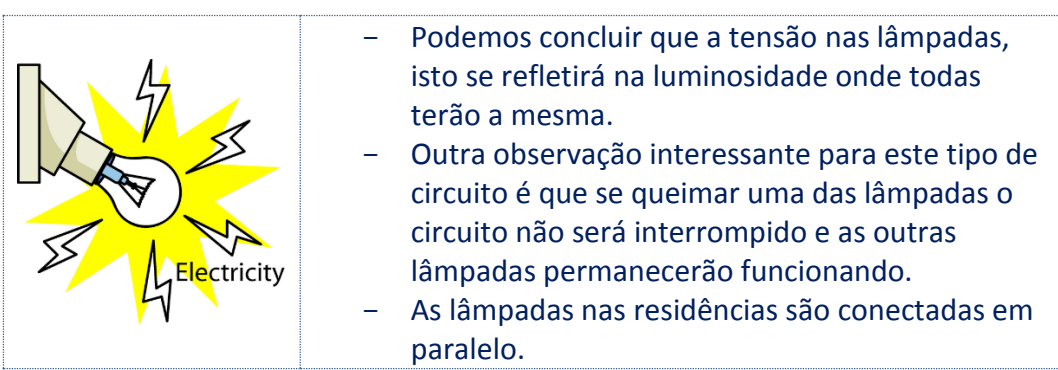

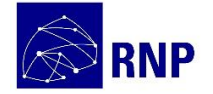

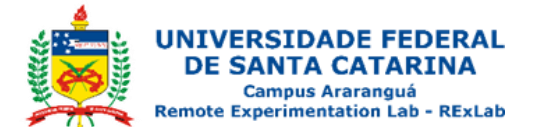

#### <span id="page-22-0"></span>**Circuito Misto**

Um circuito misto é aquele que apresenta elementos conectados em série e elementos conectados em paralelo.

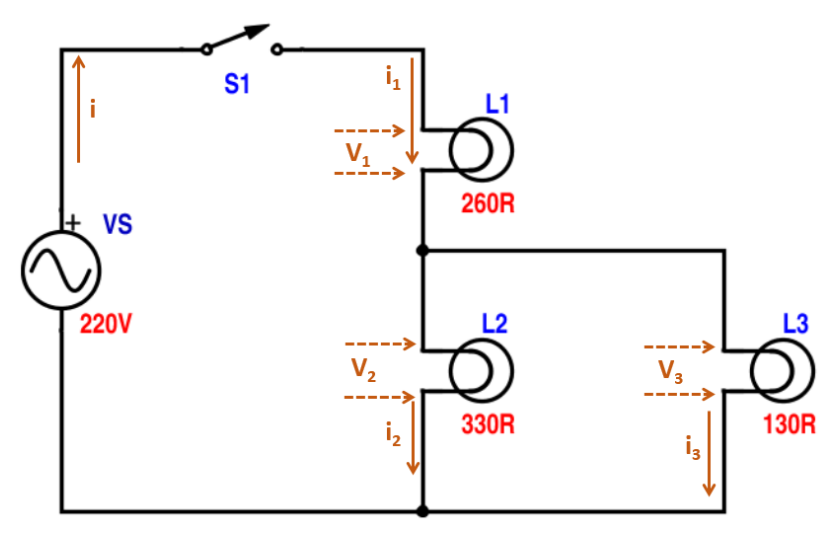

**Figura 13: Circuito Misto**

<span id="page-22-1"></span>Este tipo de circuito inclui as características tanto dos circuito série, quanto do circuito paralelo, fato pelo qual precisamos resolvê-lo em partes, resolve-se em um momento os elementos que estão em paralelo e em outro os elementos em série.

No circuito da figura 13 seria possível em um primeiro momento calcular:

− A resistência total das lâmpadas L2 e L3:

- 
$$
R_{L2L3} \frac{L_{L2} * R_{L3}}{R_{L2} + R_{L3}}
$$

− A corrente elétrica total que circula através das lâmpadas L2 e L3:

 $IP = I2 + I3$ 

− A diferença de potencial nas lâmpadas L2 e L3 será a mesma:

$$
\qquad \qquad -\quad V_P=V_1=V_2
$$

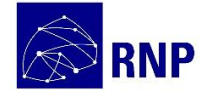

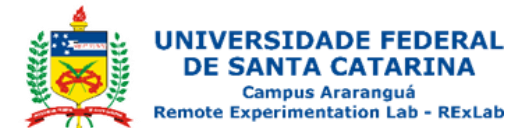

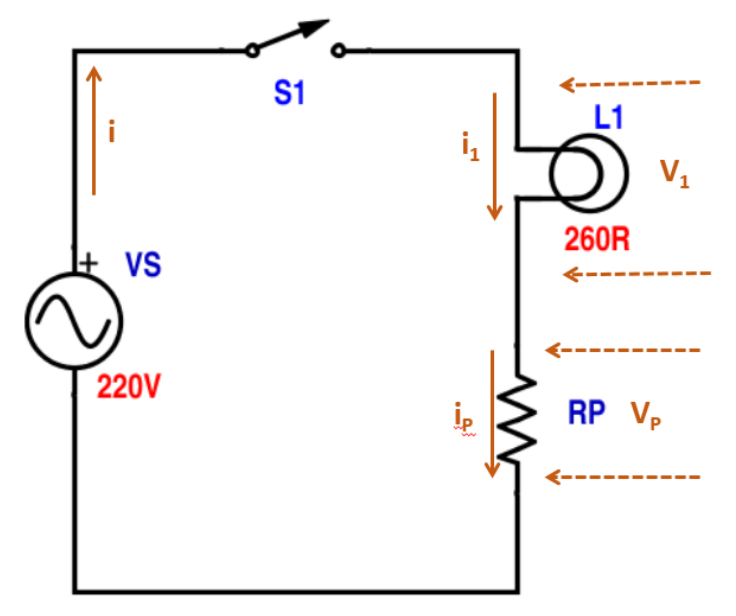

**Figura 13: Circuito com resistência equivalente**

<span id="page-23-0"></span>A lâmpada L1 está em série com a resistência equivalente do paralelo (RP) formado pelas lâmpadas L2 e L3, assim teremos:

− A resistência total do circuito é a soma das resistências que o compõe:

 $-$  R<sub>T</sub> = R<sub>1</sub> + R<sub>P</sub>

− A corrente elétrica que circula é a mesma pelos dois elementos:

$$
- \quad I_T = I_1 = I_P
$$

− A força eletromotriz gerada pelo gerador é dividida entre os dois elementos:

$$
- V_T = V_1 + V_P
$$

Por exemplo. No circuito apresentado na figura 14 a fonte de alimentação apresenta uma diferença de potencial de 220V e a resistência das lâmpadas é de 260Ω para L1, 330Ω para L2 e 130Ω para L3. Podemos calcular os valores para este circuito da seguinte maneira:

− A resistência das lâmpadas em paralelo será:

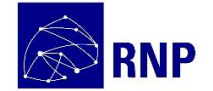

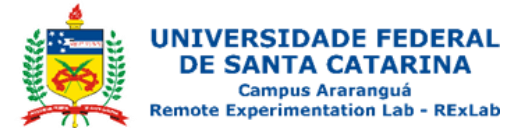

- 
$$
R_{L2L3} \frac{L_{L2} * R_{L3}}{R_{L2} + R_{L3}} = \frac{3300 * 1300}{3300 * 1300} = 93,26\Omega
$$

− A resistência total será a será a soma de **RL2L3(RP) e R1:**

$$
- \quad R_T = R_1 + R_P = 260\Omega + 93,26\Omega = 353,26\Omega
$$

− Pela Lei de Ohm poderemos obter a corrente total:

$$
I_T = \frac{V_T}{R_T} = \frac{220V}{353,260} = 0,6228A \text{ ou } 622,77mA
$$

− A corrente que circula tanto pela lâmpada **L1**, quanto pela resistência equivalente do paralelo (**RP**) será igual a corrente total:

$$
- \quad I_T = I_1 = I_P = 0,6228A
$$

− Pela Lei de Ohm poderemos obter a tensão para a lâmpada **L<sup>1</sup>** e também para a resistência equivalente do paralelo (**RP**) das lâmpadas **L<sup>2</sup>** e **L3**.

- 
$$
V_1 = R_{L1} * I_1 = 260\Omega * 0,6228A = 161,93V
$$
  
-  $V_{RP} = R_P * I_P = 93,26\Omega * 0,6228A = 58,07V$ 

− A tensão nas lâmpadas **L<sup>2</sup>** e **L<sup>3</sup>** será igual à do paralelo:

$$
- V_P = V_1 = V_2 = 58,07V
$$

− Pela Lei de Ohm poderemos obter a corrente nas lâmpadas **L<sup>2</sup>** e **L3**:

$$
I_2 = \frac{V_2}{R_2} = \frac{58,07V}{330\Omega} = 0,176A
$$

$$
I_3 = \frac{V_3}{3} = \frac{58,07V}{1300} = 0,447A
$$

− Podemos comprovar da seguinte maneira:

$$
I_P = I_2 + I_3 = 0,176A + 0,447A = 0,623A
$$

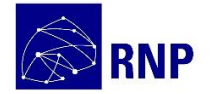

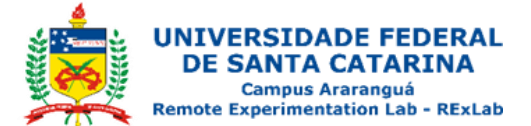

### <span id="page-25-0"></span>**Utilizando o painel para praticar circuitos resistivos paralelos**

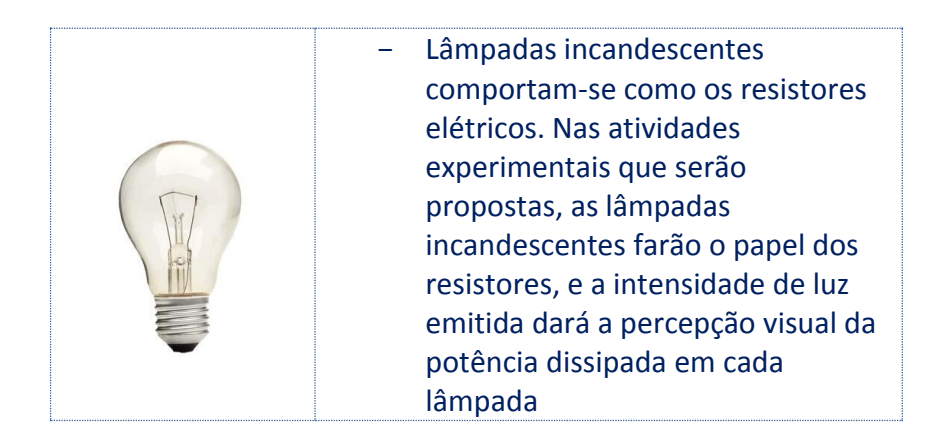

O dispositivo está implementado a partir da estrutura padrão de hardware e software básico. O circuito AC é composto por um painel acrílico onde estão instaladas seis lâmpadas incandescentes dispostas em associações série, paralela e mista. O modelo implementado conta com três chaves (atuadores) que são acionáveis via Web, nas posições mostradas na figura 15.

<span id="page-25-1"></span>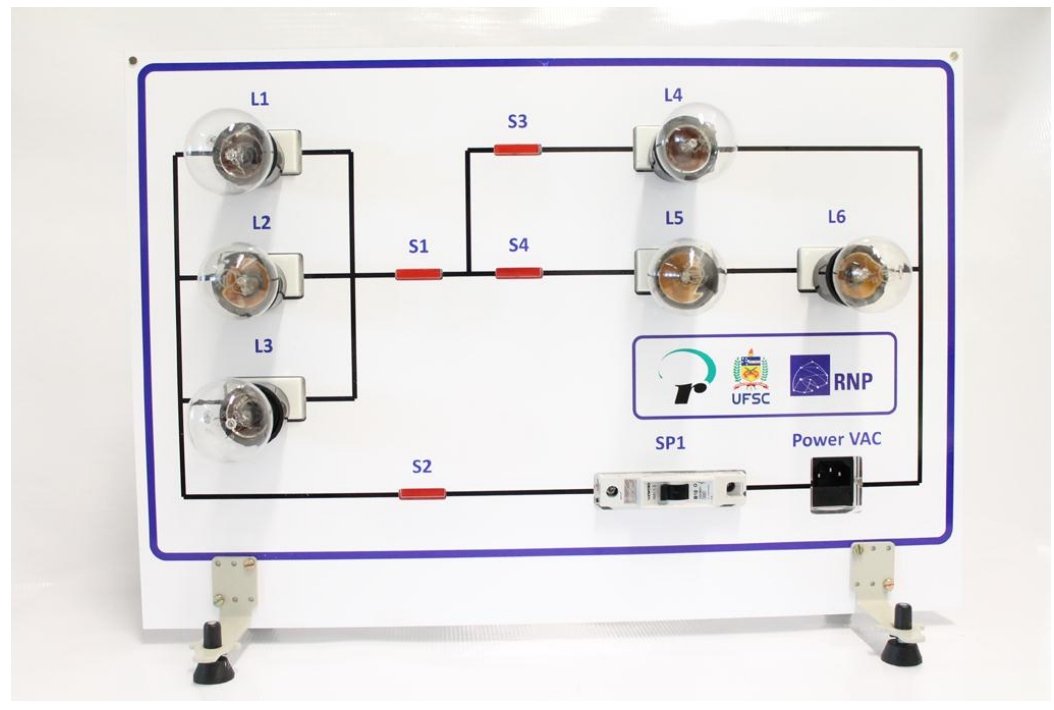

**Figura 15: Painel elétrico AC**

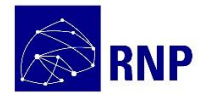

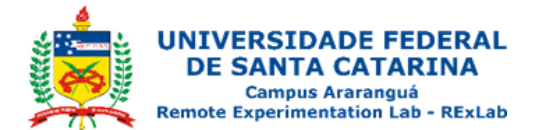

A Figura 16 apresenta o diagrama elétrico do "Painel Elétrico AC". O circuito é composto por seis lâmpadas incandescentes e três chaves que permitem efetuar combinações para visualização das associações de lâmpadas em série, paralelo e mista.

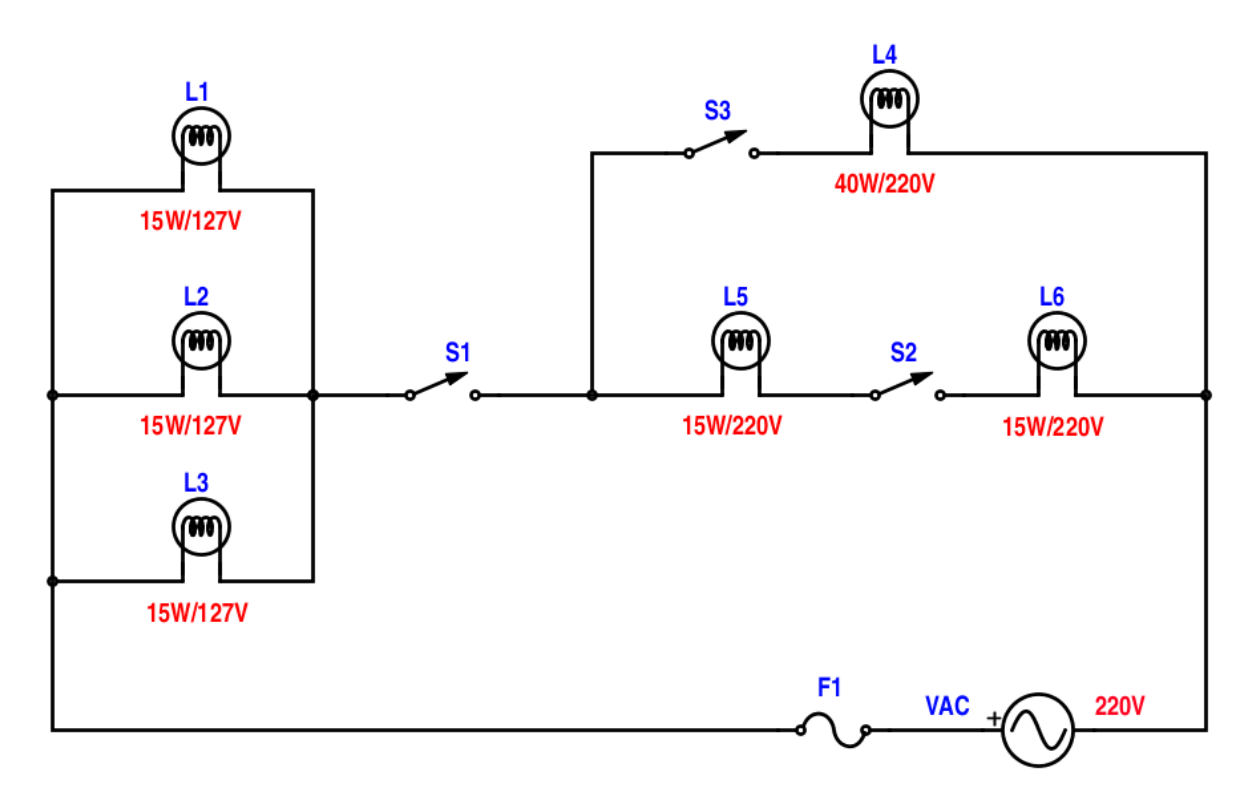

**Figura 16: Painel elétrico AC – Diagrama Elétrico**

#### <span id="page-26-1"></span><span id="page-26-0"></span>**Circuito de aplicação nº 1**

A figura 17 apresenta uma combinação possível, onde apenas a chave **S1** está acionada. Neste caso não flui corrente elétrica pelo circuito, pois, as chaves **S2** e **S3** estão "abertas" e não proporcionam a passagem de corrente elétrica.

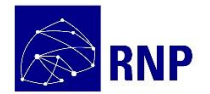

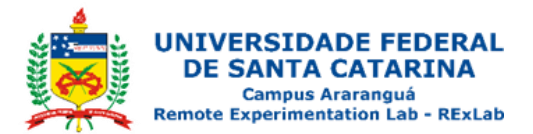

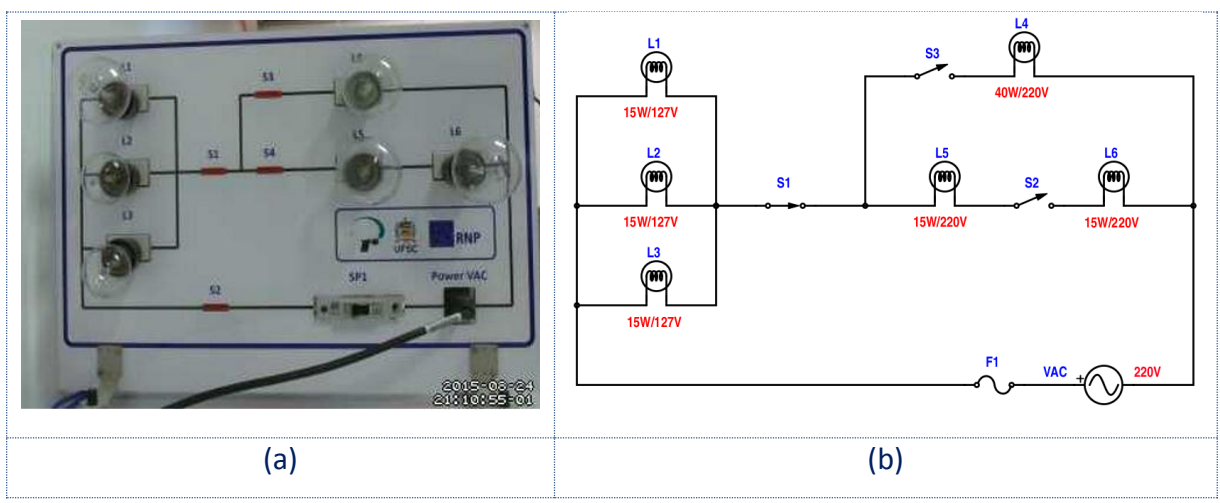

**Figura 17: Painel Elétrico -Circuito de Aplicação nº 1**

<span id="page-27-1"></span>A figura 18 apresenta o diagrama elétrico do "circuito de aplicação nº1". Percebe-se que não circula corrente, pois, as chaves **S2** e **S3** interrompem o fluxo de corrente no circuito.

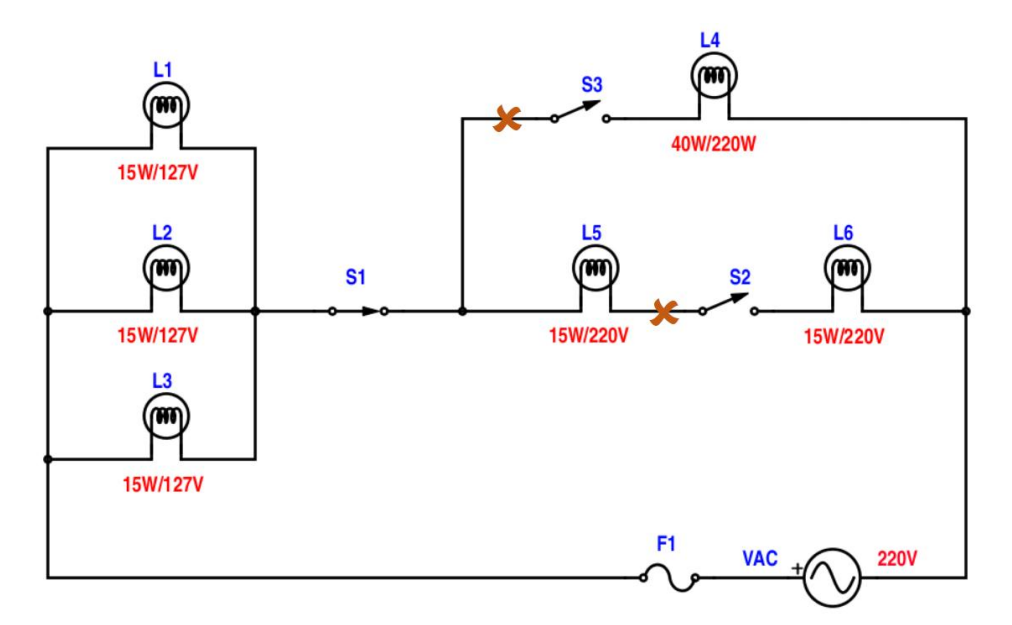

**Figura 18: Circuito de Aplicação nº 1**

#### <span id="page-27-2"></span><span id="page-27-0"></span>**Circuito de aplicação nº 2**

A figura 19 apresenta uma combinação possível, onde as chaves S1 e S2 estão acionadas. Na figura 19a é apresentado o acesso remoto ao experimento.

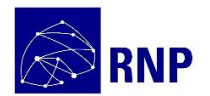

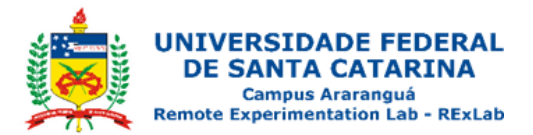

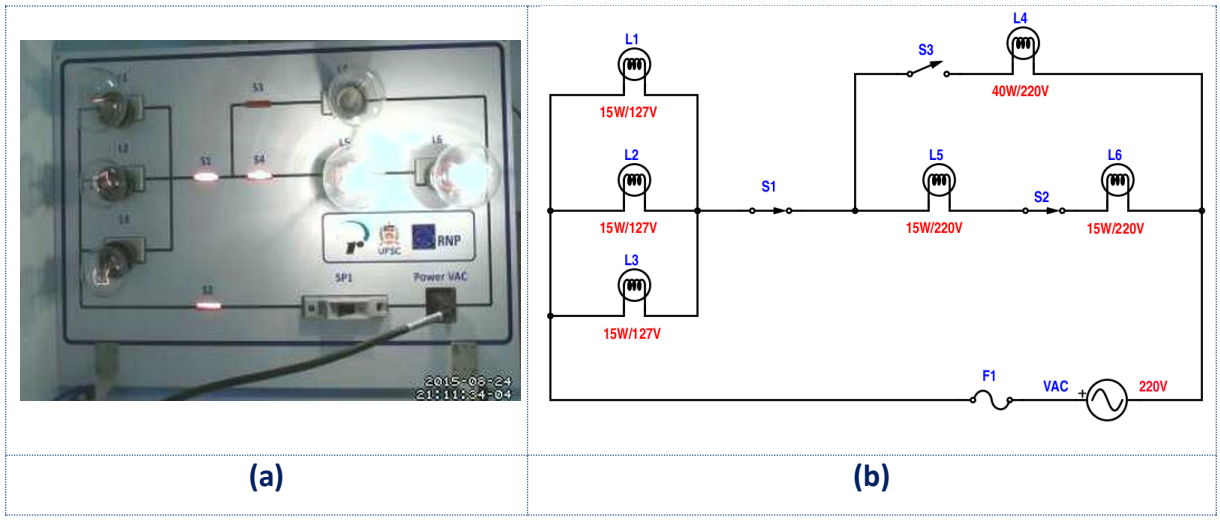

**Figura 19: Painel elétrico AC – Circuito nº 2**

<span id="page-28-0"></span>A Figura 20 apresenta o fluxo de corrente elétrica no circuito nº 2. Conectado à rede elétrica AC de 220V circula pelo Painel AC uma corrente **i** que é subdividida em **i1**, **i<sup>2</sup>** e **i<sup>3</sup>** a partir da associação paralela formada pelas lâmpadas **L1**, **L<sup>2</sup>** e **L3**. Uma vez que a chave S3 está "aberta", a corrente **i** circula pelas lâmpadas **L<sup>5</sup>** e L**6**, que estão associadas em série e retorna ao outro polo da fonte.

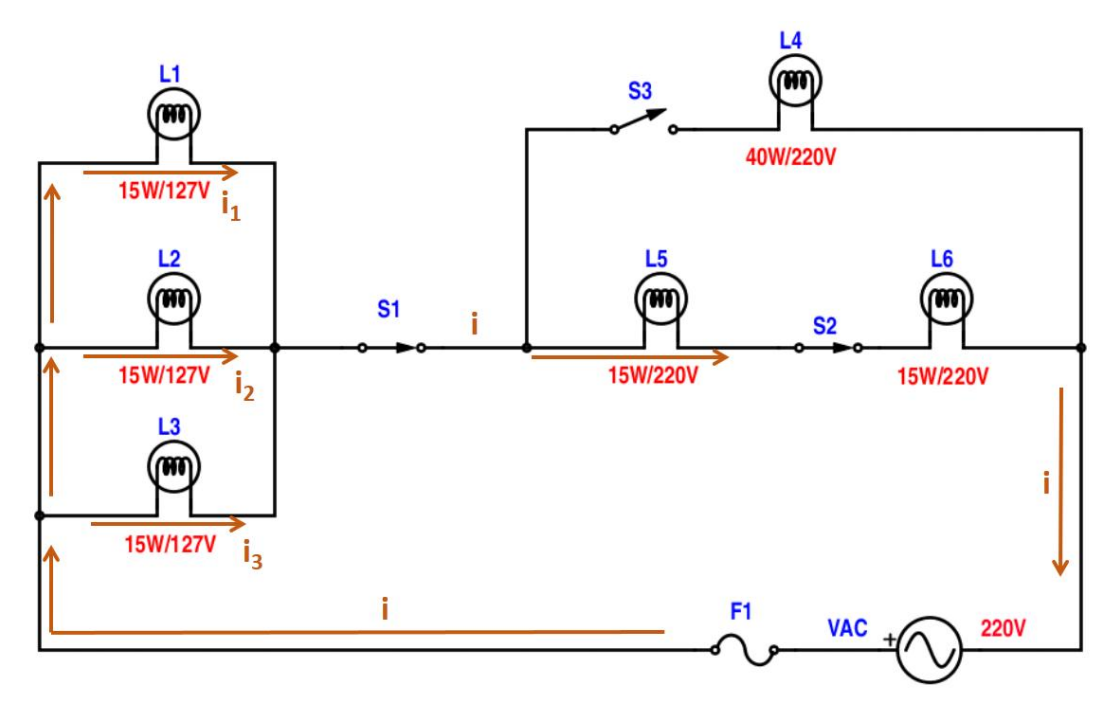

<span id="page-28-1"></span>**Figura 20: Circuito de Aplicação nº 2**

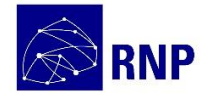

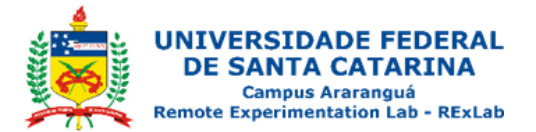

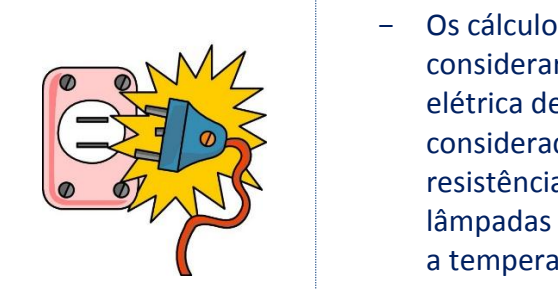

− Os cálculos apresentados considerarão a tensão da rede elétrica de 220 V. Não será considerada a variação da resistência elétrica das lâmpadas incandescentes com a temperatura.

O circuito apresentado na Figura 20 está implementado com lâmpadas

incandescentes com as seguintes especificações nominais, fornecidas pelos fabricantes:

- − **L1, L<sup>2</sup> e L3: 15W** e **127V**
- − **L<sup>5</sup> e L6: 15W** e **220V**
- − **L4: 40W** e **220V**

Efetuando o cálculo da resistência das lâmpadas a partir dos dados nominais fornecidos pelos fabricantes teremos:

− **L1, L<sup>2</sup>** e **L<sup>3</sup>** apresentam potência nominal de 15W e para tensão de operação de 127V.

Se utilizarmos  $P = \frac{V^2}{R}$ obteremos **R = 1075,27Ω**

- $L_5$  e  $L_6$  = 3226,67Ω
- − **L<sup>4</sup> = 1210Ω**

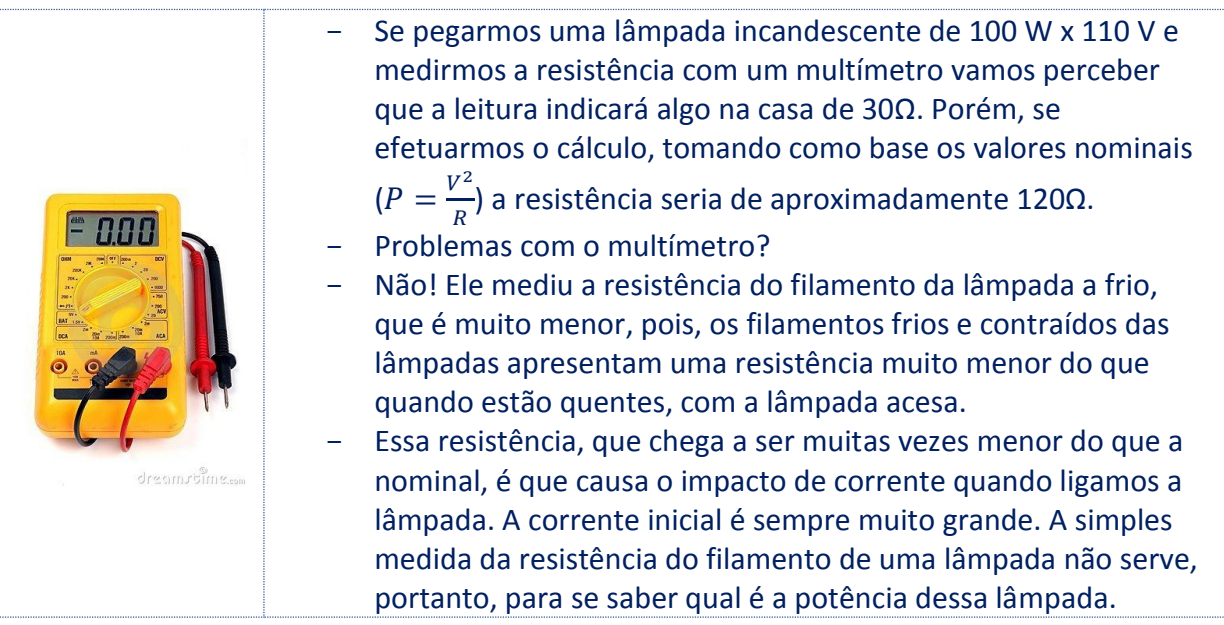

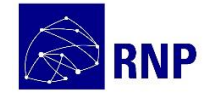

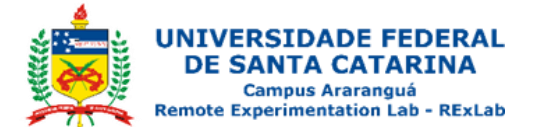

O circuito apresentado na figura 20 apresentas as lâmpadas em uma conexão mista onde **L1, L<sup>2</sup> e L<sup>3</sup>** estão associadas em paralelo e este "paralelo" em série com a associação série formada **L<sup>5</sup>** e **L6**.

Para o cálculo da corrente **i** do circuito apresentado na Figura 20 poderemos iniciar pelo cálculo da resistência equivalente do circuito (**REq**), pois a tensão de funcionamento é conhecida e assim poderíamos calcular a corrente. Assim:

 $R_{Eq}$  para L<sub>1</sub>, L<sub>2</sub> e L<sub>3</sub>:  $\frac{1}{R}$  $\frac{1}{R_{Eq 1,2.3}} = \frac{1}{L_{1}}$  $\frac{1}{L_1} + \frac{1}{L_2}$  $\frac{1}{L_2} + \frac{1}{L_3}$  $\frac{1}{L_3}=\frac{1}{1075}$  $\frac{1}{1075,27} + \frac{1}{1075}$  $\frac{1}{1075,27} + \frac{1}{1075}$  $\frac{1}{1075,27} = 358,43\Omega$ 

Uma vez que **L1, L<sup>2</sup>** e **L<sup>3</sup>** apresentam os mesmos valores nominais para calcular a resistência equivalente das lâmpadas bastaria fazer:

$$
R_{Eq 1.2.3} = \frac{1075.27}{3} = 358.43 \Omega
$$

As lâmpadas **L<sup>5</sup>** e **L<sup>6</sup>** estão associadas em série. Assim:

$$
R_{Eq5.6} = 3226.67 * 2 = 6453.34 \Omega
$$

A resistência equivalente total do circuito será:

$$
R_{\text{Eq}} = R_{\text{Eq1},2,3} + R_{\text{Eq5},6} = 358,43 \Omega + 6453,34 \Omega = 6811,77 \Omega
$$

Para determinação da corrente elétrica fazemos:

$$
i = \frac{V}{R_{Eq}} = \frac{220}{6811,76} = 0,0322971 \text{ ou } 32,297mA
$$

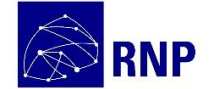

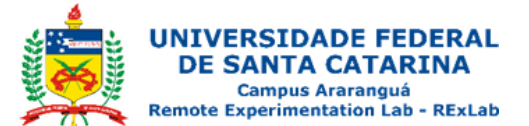

Para calcular as correntes nas lâmpadas podemos fazer:

- − As lâmpadas **L<sup>5</sup>** e **L<sup>6</sup>** estão em série e circula por elas a corrente *i* (vide Figura 11), ou seja. 32,297mA. Logo a tensão tanto em**L<sup>5</sup>** quanto **L<sup>6</sup>** e pode ser calculada por:
	- o V = RL5 \* i = 3226,67Ω \* 32,297mA ou (3,22667\*103) \* (32,22667\*10-3)=  $\circ$  103,99 V
- − As lâmpadas **L1, L<sup>2</sup>** e **L<sup>3</sup>** estão em associadas em paralelo e este paralelo está associado ao circuito série formado por **L<sup>5</sup>** e **L6**. Logo, para calcular a tensão em **L1, L<sup>2</sup>** e **L<sup>3</sup>** basta subtrair a soma das tensões em **L<sup>5</sup> e L<sup>6</sup>** do valor da tensão da rede elétrica, neste caso 220V. Assim, teremos:

 $V_{L1,L2,L3} = 220 - 103,99 - 103,99 = 12,02V$ 

- − Já as correntes em **L1, L<sup>2</sup>** e **L3**, respectivamente **I1, I<sup>2</sup>** e **I3**, no circuito apresentado na **Figura 11**, terão o mesmo valor que será:
	- $i = \frac{v}{R}$  $\frac{V}{R} = \frac{12,02}{1075,2}$  $\frac{12,02}{1075,27}$  = 0,011179 ou 11,179mA
	- o A corrente também poderia ser calculada a partir da divisão de *i* por 3, uma vez que as lâmpadas apresentam os mesmos valores nominais.

A figura 21 apresenta o acesso ao experimento remoto "Painel AC" na configuração proposta no circuito de aplicação nº 2.

<span id="page-31-0"></span>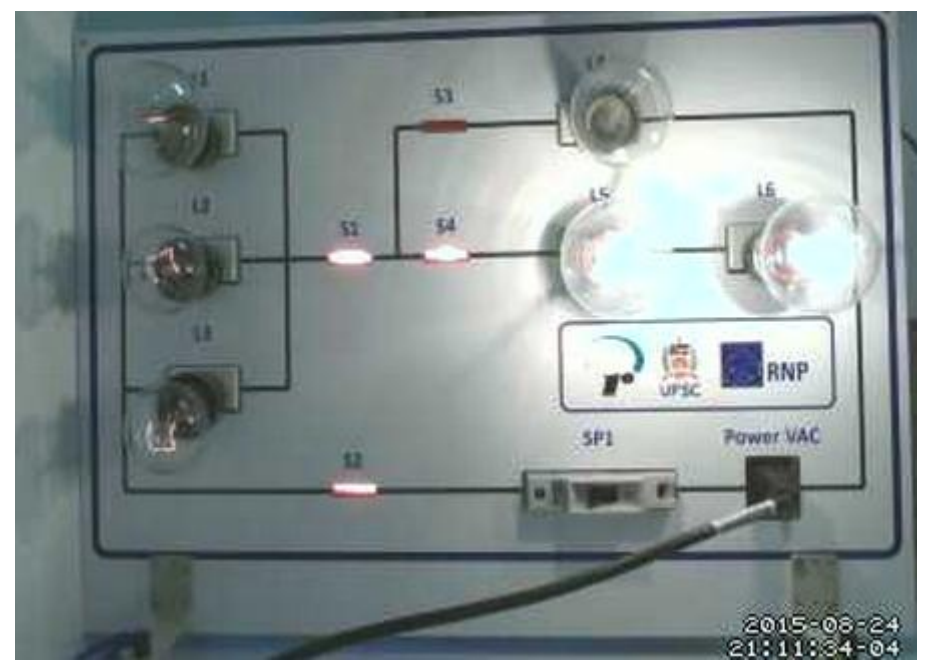

**Figura 21: Circuito de Aplicação nº 2 – Acesso ao experimento**

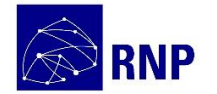

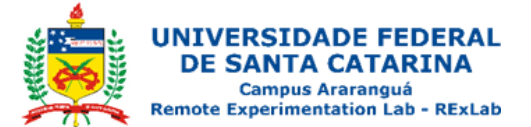

Percebe-se que as lâmpadas **L5** e **L6** apresentam maior intensidade luminosa,

mesmo que tenham a mesma potência nominal de **L1, L2** e **L3**. Mediante os valores de tensão, corrente e resistência nas lâmpadas, anteriormente calculados, podemos determinar a potência nas lâmpadas, na configuração aplicada:

- − L1, L2 e L<sup>3</sup> = r\*i<sup>2</sup> = [1075,27 \* (11,179mA) <sup>2</sup>] = [(1,07525\*103) \* (124,971 \*10-6)] =
	- $\degree$  134,374\*10<sup>-3</sup> = 134,374mW
- $-$  L<sub>5</sub> e L<sub>6</sub> = r<sup>\*</sup>i<sup>2</sup> = [3226,67 $\Omega$  \* (32,297mA)<sup>2</sup>] = [(3,2266\*10<sup>3</sup>) \* (1043,096<sup>-6</sup>)] = 3365,77mW ou 3,36W
- $-$  L<sub>5</sub> e L<sub>6</sub> = P =  $\frac{V^2}{R}$  $\frac{V^2}{R} = \frac{103,99^2}{3226,67}$  $\frac{103,99}{3226,67} = 3,36W$

#### <span id="page-32-0"></span>**Circuito de aplicação nº 3**

A figura 22 apresenta uma combinação possível, onde as chaves **S1** e **S3** estão acionadas. Na figura 22a é apresentado o acesso remoto ao experimento.

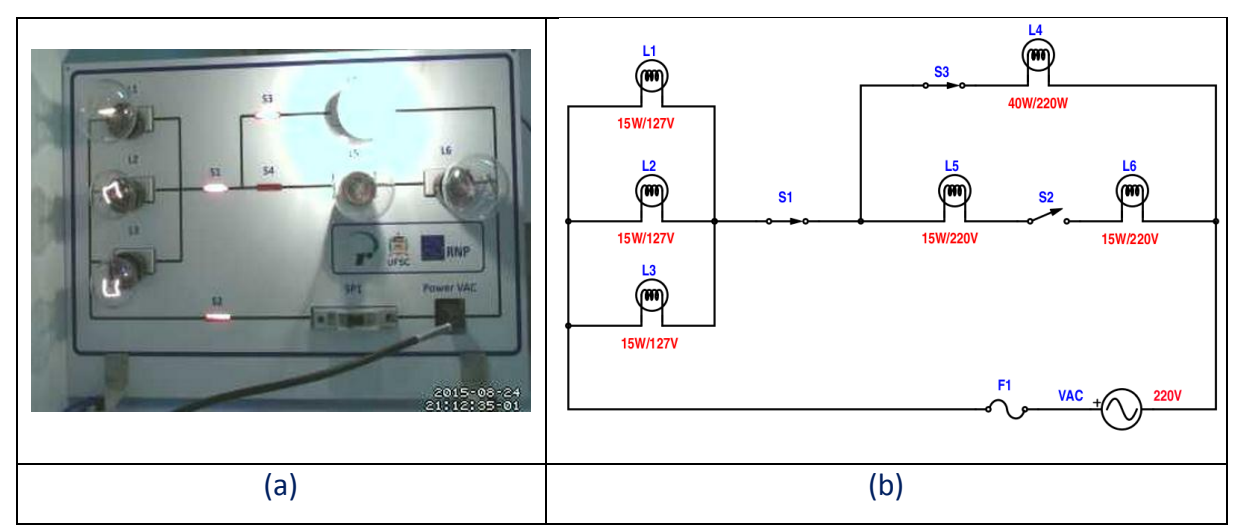

**Figura 22: Painel elétrico AC – Circuito de Aplicação nº 3**

<span id="page-32-1"></span>A Figura 23 apresenta o fluxo de corrente elétrica no circuito nº 3. Conectado à rede elétrica AC de 220V circula pelo Painel AC uma corrente *i* que é subdividida em **i1**, **i<sup>2</sup>** e **i<sup>3</sup>** a partir da associação paralela formada pelas lâmpadas **L1**, **L<sup>2</sup>** e **L3**. Uma vez que a chave **S<sup>2</sup>**

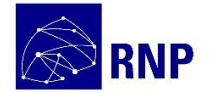

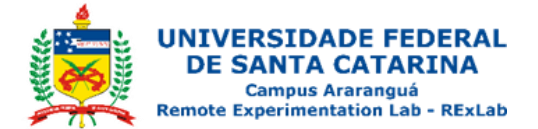

está "aberta", a corrente *i* circula pela lâmpada **L<sup>4</sup>** que está associada, ao paralelo formado por **L1, L<sup>2</sup>** e **L3**) em série e retorna ao outro polo da fonte.

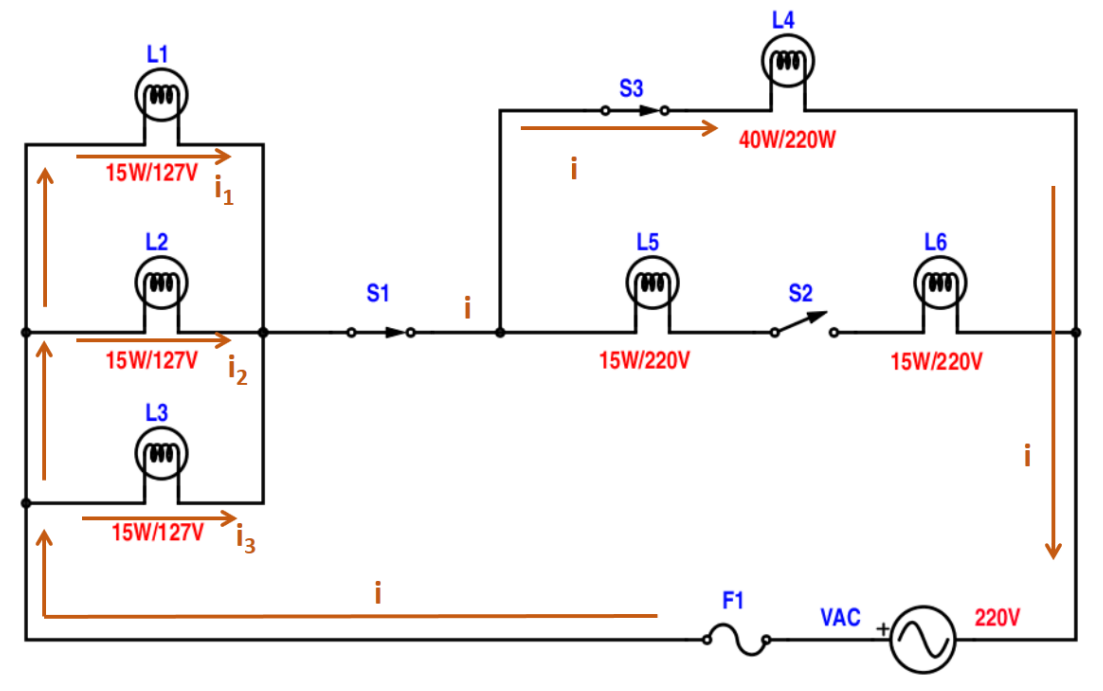

**Figura 23: Circuito de Aplicação nº 3**

<span id="page-33-0"></span>Se efetuar o cálculo da resistência das lâmpadas a partir dos dados fornecidos pelos fabricantes teremos:

− **L1, L<sup>2</sup>** e **L<sup>3</sup>** apresentam potência nominal de 15W e para tensão de operação de 127V.

Se utilizarmos  $P = \frac{V^2}{R}$ obteremos **R = 1075,27Ω**

- **e**  $**L**<sub>6</sub>$  **= 3226,67Ω**
- $L_4$  = 1210Ω

O circuito apresentado na figura 23 apresentas as lâmpadas em uma conexão mista onde **L1, L<sup>2</sup> e L<sup>3</sup>** estão associadas em paralelo e este "paralelo" em série com a lâmpada **L4**.

Para o cálculo da corrente *i* do circuito apresentado na Figura 23 poderemos iniciar pelo cálculo da resistência equivalente do circuito (**REq**), pois a tensão de funcionamento é conhecida e assim poderíamos calcular a corrente. Assim:

![](_page_34_Picture_0.jpeg)

![](_page_34_Picture_1.jpeg)

$$
R_{Eq}\text{ para }L_1\text{, }L_2\text{ e }L_3\text{: }\frac{1}{R_{Eq1,2.3}}=\frac{1}{L_1}+\frac{1}{L_2}+\frac{1}{L_3}=\frac{1}{1075.27}+\frac{1}{1075.27}+\frac{1}{1075.27}=358,43\Omega
$$

Uma vez que **L1, L<sup>2</sup>** e **L3** apresentam os mesmos valores nominais para calcular a resistência equivalente das lâmpadas bastaria fazer:

$$
R_{Eq 1.2.3} = \frac{1075.27}{3} = 358.43 \Omega
$$

A resistência equivalente total do circuito será:

$$
R_{Eq} = R_{Eq1,2,3} + R_{L4} = 358,43\Omega + 1210\Omega = 1568,43\Omega
$$

Para determinação da corrente elétrica fazemos:

$$
i = \frac{V}{R_{Eq}} = \frac{220}{1568,43} = 0,1403 \text{ ou } 140,27mA
$$

Para calcular as correntes nas lâmpadas podemos fazer:

− A lâmpada **L<sup>4</sup>** está em série e circula por ela a corrente *i* (vide Figura 23), ou seja. 140,27mA. Logo a tensão tanto em**L<sup>4</sup>** pode ser calculada por:

o V = RL4 \* i **=** 1210Ω \* 140,27mA = 169,73V

- − As lâmpadas **L1, L<sup>2</sup>** e **L<sup>3</sup>** estão em associadas em paralelo e este paralelo está associado ao circuito série formado por **L<sup>5</sup>** e **L6**. Logo, para calcular a tensão em **L1, L<sup>2</sup>** e **L<sup>3</sup>** basta subtrair a soma das tensões em **L<sup>5</sup> e L<sup>6</sup>** do valor da tensão da rede elétrica, neste caso 220V. Assim, teremos:
	- $V_{L1,L2,L3} = 220 169,73 = 50,27V$

![](_page_35_Picture_0.jpeg)

![](_page_35_Picture_1.jpeg)

− Já as correntes em **L1, L<sup>2</sup>** e **L3**, respectivamente **I1, I<sup>2</sup>** e **I3**, no circuito apresentado na **Figura 11**, terão o mesmo valor que será:

$$
\circ \quad i = \frac{v}{R} = \frac{20.27}{1075.27} = \; 0,01926 \; \text{ou 19,26mA}
$$

o A corrente também poderia ser calculada a partir da divisão de *i* por 3, uma vez que as lâmpadas apresentam os mesmos valores nominais.

A figura 24 apresenta o acesso ao experimento remoto "Painel AC" na configuração proposta no circuito de aplicação nº 3.

![](_page_35_Picture_6.jpeg)

**Figura 24: Circuito de Aplicação nº 2 – Acesso ao experimento**

<span id="page-35-0"></span>Percebe-se que a lâmpada **L<sup>4</sup>** apresenta maior intensidade luminosa. Deve-se observar que L<sup>4</sup> tem potência nominal de 40W, enquanto que a potência nominal de **L1, L2** e **L3** é de 15W. Mediante os valores de tensão, corrente e resistência nas lâmpadas, anteriormente calculados, podemos determinar a potência nas lâmpadas, na configuração aplicada:

- $-$  L<sub>1</sub>, L<sub>2</sub> e L<sub>3</sub> = r<sup>\*</sup>i<sup>2</sup> = [1075,27 \* (19,26mA)<sup>2</sup>] = [(1,07525\*10<sup>3</sup>) \* (370,9576 \*10<sup>-6</sup>)] =
	- $\degree$  398,87 \*10<sup>-3</sup> = 0,39887W ou 398,87mW ou

![](_page_36_Picture_0.jpeg)

![](_page_36_Picture_1.jpeg)

- 
$$
L_4 = P = \frac{V^2}{R} = \frac{169.73^2}{1210} = 23.81W
$$

#### <span id="page-36-0"></span>**Circuito de aplicação nº 4**

A figura 25 apresenta uma combinação possível, onde as chaves **S1, S2** e **S3** estão acionadas. Na figura 25a é apresentado o acesso remoto ao experimento.

![](_page_36_Figure_5.jpeg)

**Figura 25: Painel elétrico AC – Diagrama Elétrico**

<span id="page-36-1"></span>A Figura 26 apresenta o fluxo de corrente elétrica no circuito nº 4. Conectado à rede elétrica AC de 220V circula pelo Painel AC uma corrente *i* que é subdividida em **i1, i2, i3, i<sup>4</sup> e i5**. Uma vez que, todas as chaves (**S1, S<sup>2</sup>** e **S3**) estão acionadas, o circuito pode ser descrito como a associação paralela formada pelas lâmpadas **L1**, **L<sup>2</sup>** e **L<sup>3</sup>** em série com a associação formada pelo paralelo formado pela associação entre a lâmpada **L<sup>4</sup>** e a série formada pelas lâmpadas **L5**, e **L6**).

![](_page_37_Picture_0.jpeg)

![](_page_37_Picture_1.jpeg)

![](_page_37_Figure_2.jpeg)

**Figura 26: Circuito de Aplicação nº 3**

<span id="page-37-0"></span>Se efetuarmos o cálculo da resistência das lâmpadas a partir dos dados fornecidos pelos fabricantes teremos:

− **L1, L<sup>2</sup>** e **L<sup>3</sup>** apresentam potência nominal de 15W e para tensão de operação de 127V.

Se utilizarmos  $P = \frac{V^2}{R}$ obteremos **R = 1075,27Ω**

− **L<sup>1</sup>** e **L<sup>6</sup> = 3226,67Ω**

$$
- L_4 = 1210\Omega
$$

O circuito apresentado na figura 26 apresentas as lâmpadas em uma conexão mista onde **L1, L<sup>2</sup> e L<sup>3</sup>** estão associadas em paralelo e este "paralelo" em série em série com a associação formada pelo paralelo formado pela associação entre a lâmpada **L<sup>4</sup>** e a série formada pelas lâmpadas **L5**, e **L6**).

Para o cálculo da corrente *i* do circuito apresentado na Figura 26 poderemos iniciar pelo cálculo da resistência equivalente do circuito (**REq**), pois a tensão de funcionamento é conhecida e assim poderíamos calcular a corrente. Assim:

$$
R_{Eq}\text{ para }L_1\text{, }L_2\text{ e }L_3\text{: }\frac{1}{R_{Eq1,2.3}}=\frac{1}{L_1}+\frac{1}{L_2}+\frac{1}{L_3}=\frac{1}{1075,27}+\frac{1}{1075,27}+\frac{1}{1075,27}=358,43\Omega
$$

![](_page_38_Picture_0.jpeg)

![](_page_38_Picture_1.jpeg)

Uma vez que **L1, L<sup>2</sup>** e **L3** apresentam os mesmos valores nominais para calcular a resistência equivalente das lâmpadas bastaria fazer:

$$
R_{Eq 1.2.3} = \frac{1075.27}{3} = 358.43 \Omega
$$

As lâmpadas **L<sup>5</sup>** e **L<sup>6</sup>** estão associadas em série. Assim:

$$
R_{Eq5.6} = 3226.67 * 2 = 6453.34 \Omega
$$

Uma vez calculado o valor de **REq5,6** pode-se efetuar o cálculo da resistência equivalente para a associação com **L4**. Assim:

$$
R_{\text{Eq5,6}||\text{L4}}\!=\!\tfrac{6453,34*1210}{6453,34+1210}\!=1018,95\Omega
$$

A resistência equivalente total do circuito será:

$$
R_{\text{Eq}} = R_{\text{Eq1},2,3} + R_{\text{Eq5},6||14} = 358,43\Omega + 1018,95 = 1377,38\Omega
$$

Para determinação da corrente elétrica fazemos:

$$
i = \frac{V}{R_{Eq}} = \frac{220}{1377,38} = 0,1597 \text{ ou } 159,675mA
$$

Para calcular as correntes nas lâmpadas podemos fazer:

- − Dos cálculos efetuados anteriormente temos que a **REq = 1377,38Ω,** que *i* **= 159,675mA;**
- − Uma vez que **L1, L<sup>2</sup>** e **L<sup>3</sup>** tem os mesmos valores nominais podemos deduzir que **i1, i<sup>2</sup>** e **i3** apresentam valor de  $\boldsymbol{i} = \frac{159,675 \text{mA}}{2}$  $\frac{3}{3}$  = 53,225mA;
- − Uma vez que **L1, L<sup>2</sup>** e **L<sup>3</sup>** estão em paralelo podemos definir o valor da tensão sobre estas lâmpadas da seguinte forma: **V = R \*** *i* **358,43Ω \* 159,675mA = 57,23V;**

![](_page_39_Picture_0.jpeg)

![](_page_39_Picture_1.jpeg)

- − Assim a tensão em **REq5,6||L4 = 220 - 57,23 = 162,77V;**
- − Uma vez calculada a tensão na lâmpada **L<sup>4</sup>** pode-se calcular a corrente que circula por ela. Assim a corrente (vide Figura 26)

$$
\circ \quad i_5 = \frac{v_{L4}}{R_{L4}} = \frac{162.77}{1210} = \quad 0,13452 \text{ ou } 134.52 \text{ mA}
$$

− Para calcular a corrente i4, que circula nas lâmpadas **L5 e L6**, fazemos:

$$
\circ \quad i_4 = \frac{v_{L5+L6}}{R_{L5+L6}} = \frac{162.77}{6453.34} = 0,02523 \text{ ou } 25,23 \text{ mA}
$$

A figura 27 apresenta o acesso ao experimento remoto "Painel AC" na configuração proposta no circuito de aplicação nº 4.

![](_page_39_Picture_8.jpeg)

**Figura 27: Circuito de Aplicação nº 2 – Acesso ao experimento**

<span id="page-39-0"></span>Percebe-se que a lâmpada **L<sup>4</sup>** apresenta maior intensidade luminosa. Deve-se observar que L<sup>4</sup> tem potência nominal de 40W, enquanto que a potência nominal de **L1, L2** e **L3** é de 15W. Mediante os valores de tensão, corrente e resistência nas lâmpadas, anteriormente calculados, podemos determinar a potência nas lâmpadas, na configuração aplicada:

− L<sub>1</sub>, L<sub>2</sub> e L<sub>3</sub> =  $r^*i^2 = [1075, 27 * (53, 225mA)^2] = [(1, 07525 * 10^3) * (2832, 91 * 10^{-6})]$ =

![](_page_40_Picture_0.jpeg)

![](_page_40_Picture_1.jpeg)

$$
\circ \quad 3046,077*10^{3} = 3,05W
$$

$$
- L_4 = P = \frac{V^2}{R} = \frac{162.77^2}{1210} = 21.896W
$$

- L<sub>5</sub> e L<sub>6</sub> = P = 
$$
\frac{V^2}{R}
$$
 =  $\frac{81,385^2}{3226,67}$  = 2,053W

![](_page_41_Picture_0.jpeg)

![](_page_41_Picture_1.jpeg)

### <span id="page-41-0"></span>**Referências**

D. HALLIDAY, R. RESNICK AND J. WALKER. 1997. Fundamentals of Physics Extended (John Wiley & Sons, Inc., New York,5th ed.

![](_page_42_Picture_0.jpeg)

![](_page_42_Picture_1.jpeg)

## <span id="page-42-0"></span>**Apêndices**

![](_page_43_Picture_0.jpeg)

![](_page_43_Picture_1.jpeg)

<span id="page-43-0"></span>**Anexos**